**lezione 1**

# **Sistemi di Controllo Digitale**

**Introduzione**

Università di Ferrara, Dip. di Ingegneria v. Saragat, 1E, I-44123, Ferrara, Italia

Sistemi di Controllo Digitale

Silvio Simani - Lezione1 2

• PROCESSO:

Un insieme di operazioni o di trasformazioni che devono avvenire in sequenza opportuna in un impianto o in un sistema fisico

• CONTROLLO DEI PROCESSI:

Insieme di metodologie, tecniche e tecnologie orientate alla conduzione automatizzata di impianti industriali

#### • **SISTEMI DI CONTROLLO DIGITALE**:

Sistemi di controllo in retroazione in cui è presente un calcolatore digitale e quindi una elaborazione a tempo discreto della legge di controllo

Università di Ferrara, Dip. di Ingegneria v. Saragat, 1E, I-44123, Ferrara, Italia

Sistemi di Controllo Digitale

Silvio Simani - Lezione1 4

### **SCHEMA TIPICO DI UN SISTEMA DI CONTROLLO ANALOGICO**

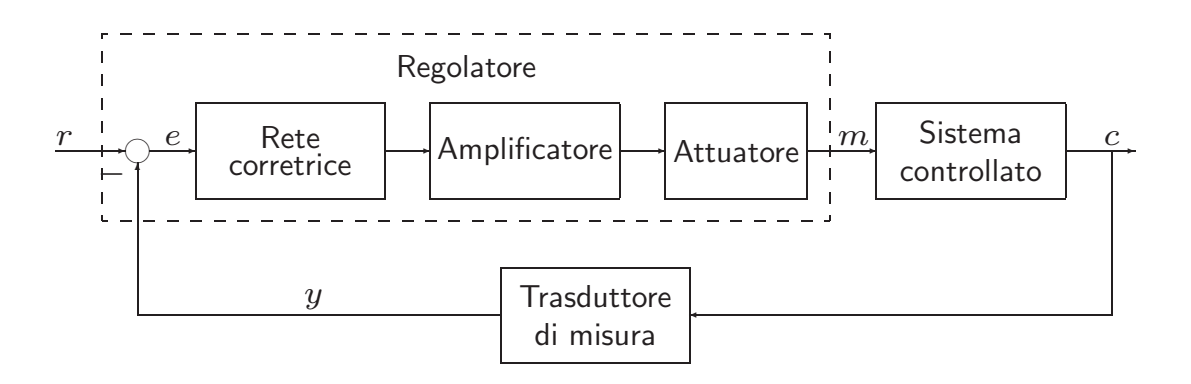

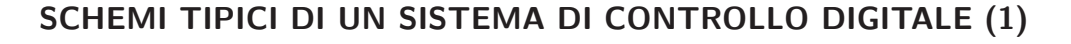

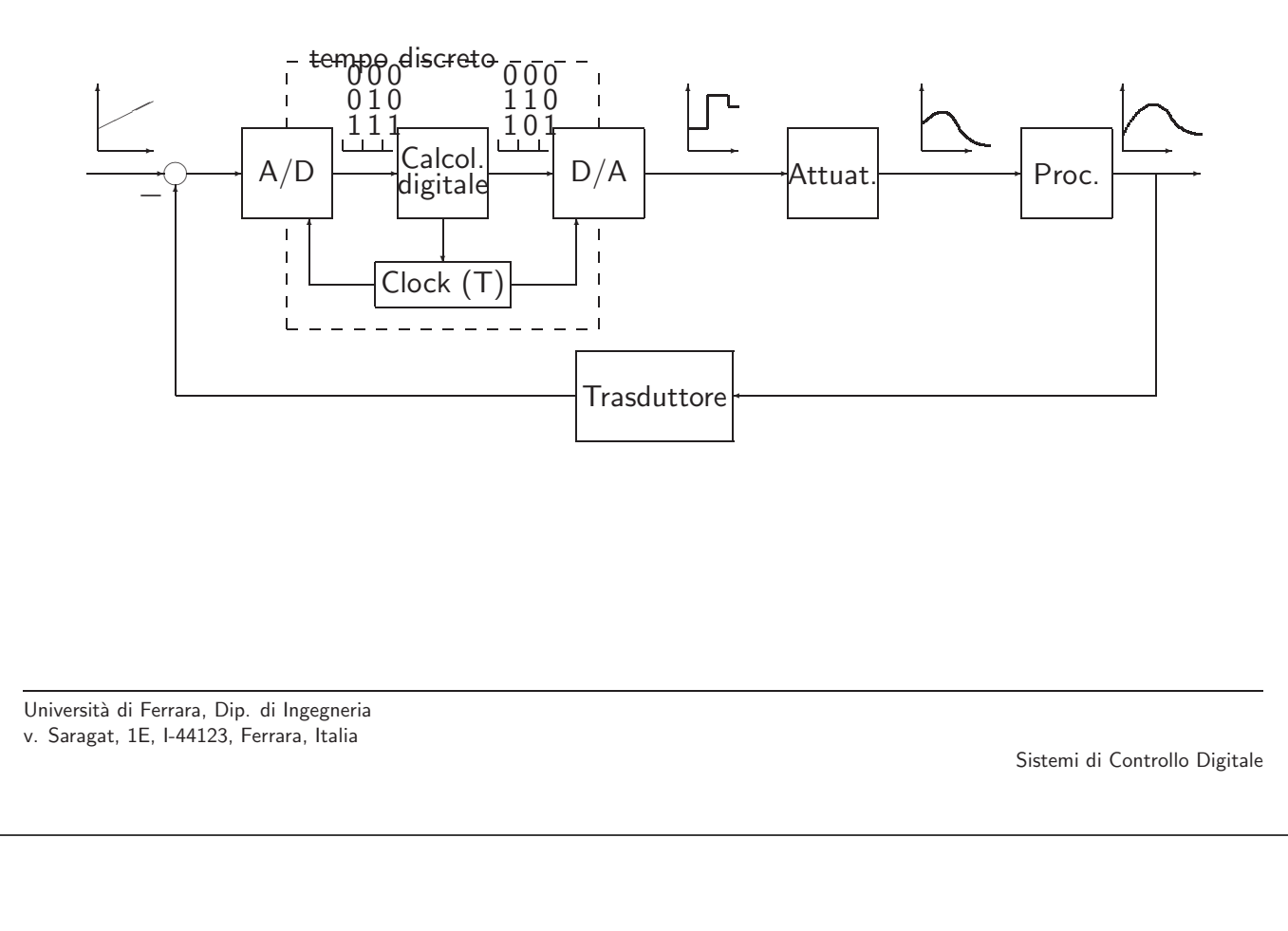

#### Silvio Simani - Lezione1 77 anno 2002 - 2008 - 2009 - 2009 - 2010 - 2010 - 2010 - 2010 - 2010 - 2010 - 2010 - 2010 - 2010 - 2010 - 2010 - 2010 - 2010 - 2010 - 2010 - 2010 - 2010 - 2010 - 2010 - 2010 - 2010 - 2010 - 2010 -

### • **CONTROLLO DIGITALE / CONTROLLO ANALOGICO** :

- $+$  Maggiore capacità e precisione di elaborazione
- $+$  Maggiore flessibilità
- $+$  Maggiore affidabilità e ripetibilità
- $+$  Maggiore trasmissibilità dei segnali
- Progettazione più difficile e articolata
- Stabilizzabilità più precaria
- Possibilità di arresti non previsti
- Necessità di utilizzare energia elettrica

#### **DISPOSITIVI DI INTERFACCIA**

• A/D, convertitore Analogico/Digitale

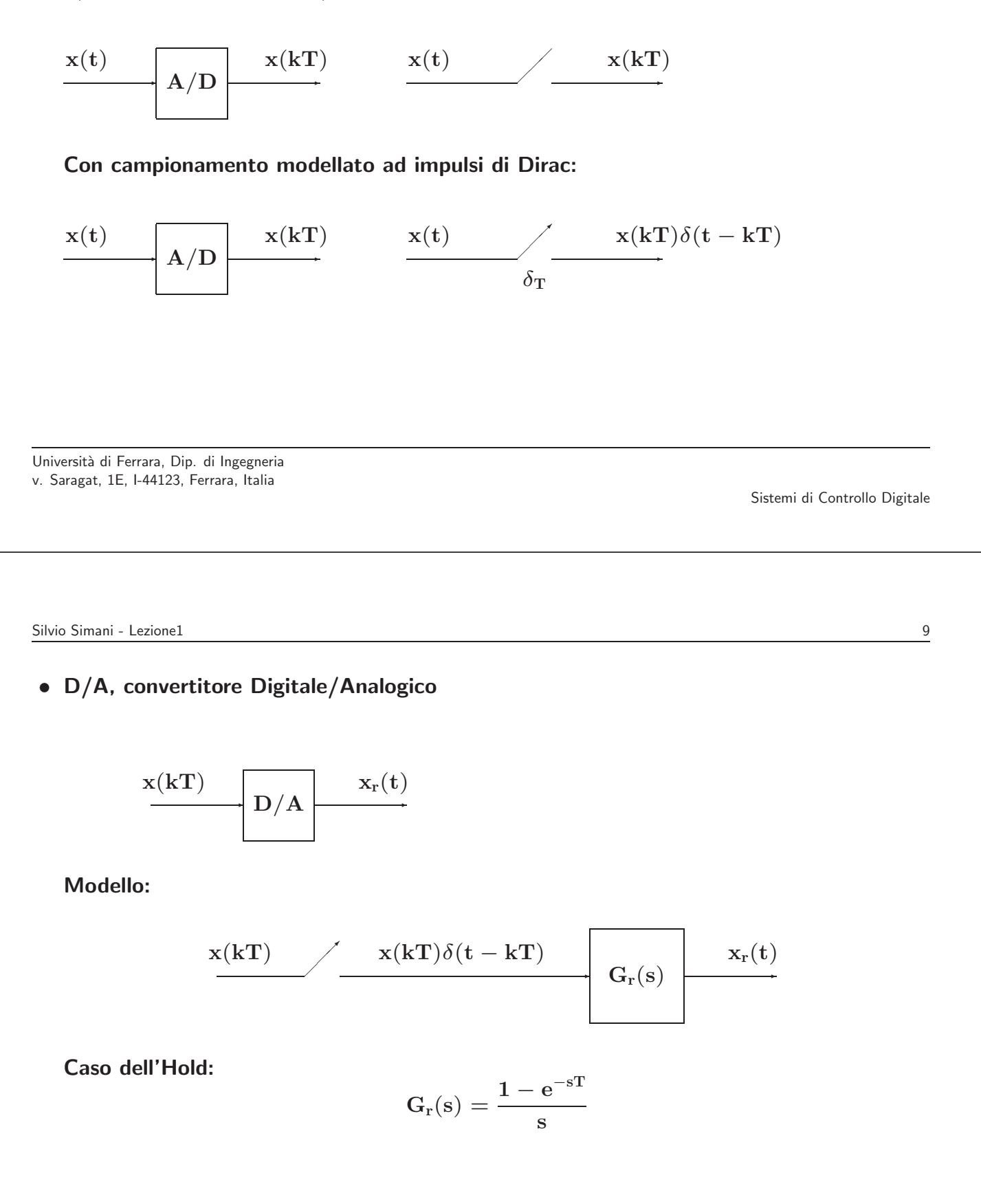

Università di Ferrara, Dip. di Ingegneria v. Saragat, 1E, I-44123, Ferrara, Italia

## **ANELLO DI CONTROLLO DIGITALE**

- Parte tempo continua: processo/impianto
- Parte tempo discreta: sistema di controllo
- Campionamento regolare di periodo **T**
- Trasformata Zeta

Università di Ferrara, Dip. di Ingegneria v. Saragat, 1E, I-44123, Ferrara, Italia

Sistemi di Controllo Digitale

Silvio Simani - Lezione2 11

**lezione 2**

**Modelli per Sistemi a Tempo Discreto**

#### • **Equazione alle differenze**:

$$
u_k=f(e_0,e_1,\ldots,e_k;u_0,u_1,\ldots,u_{k-1})
$$

Se  $f(\cdot)$  è lineare:

$$
u_k = -a_1u_{k-1} - \ldots - a_nu_{k-n} + b_0e_k + \ldots + b_me_{k-m}
$$

**Esempio**:

$$
u_k = -a_1 u_{k-1} - a_2 u_{k-2} + b_0 e_k
$$

Università di Ferrara, Dip. di Ingegneria v. Saragat, 1E, I-44123, Ferrara, Italia

Sistemi di Controllo Digitale

Silvio Simani - Lezione2 13

#### • **Soluzione di equazioni alle differenze a coefficienti costanti**

$$
u_k=u_{k-1}+u_{k-2}\qquad \qquad k\geq 2
$$

 $u_0 = u_1 = 1.$ 

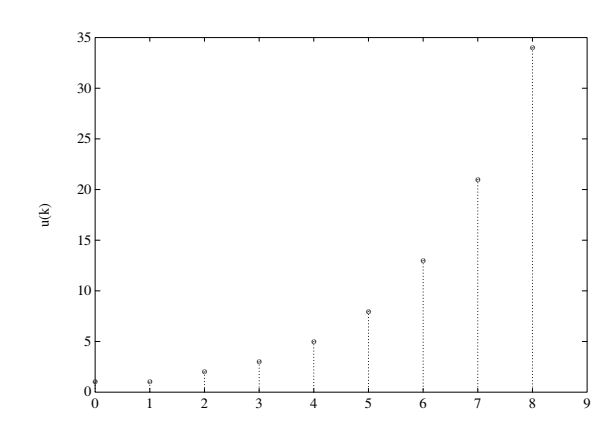

• **Soluzione elementare tipo <sup>z</sup><sup>k</sup>**:

$$
\mathbf{cz}^k = \mathbf{cz}^{k-1} + \mathbf{cz}^{k-2}
$$

$$
x^2-z-1=0 \hspace{1.5cm} z_{1,2}=(1\pm\sqrt{5})/2
$$

quindi in generale vale:

$$
\boldsymbol{u}_k = \boldsymbol{c}_1 \boldsymbol{z}_1^k + \boldsymbol{c}_2 \boldsymbol{z}_2^k
$$

con  $c_1$ ,  $c_2$  determinate dalle condizioni iniziali per  $k = 0$ , 1. Infine si ha

$$
u_k = \frac{1+\sqrt{5}}{2\sqrt{5}}\left(\frac{1+\sqrt{5}}{2}\right)^k + \frac{-1+\sqrt{5}}{2\sqrt{5}}\left(\frac{1-\sqrt{5}}{2}\right)^k
$$

Andamento divergente, dunque sistema instabile.

**z**

Università di Ferrara, Dip. di Ingegneria v. Saragat, 1E, I-44123, Ferrara, Italia

Sistemi di Controllo Digitale

Silvio Simani - Lezione2 15

- Se **almeno una** delle radici della equazione caratteristica ha modulo maggiore di uno, la corrispondente equazione alle differenze è instabile, cioè la sua soluzione divergerà al crescere del tempo per condizione iniziale finita
- Se **tutte** le radici dell'equazione caratteristica sono **entro** in cerchio unitario, allora la corrispondente equazione alle differenze è stabile, cioè la sua soluzione convergerà a zero al crescere del tempo per ogni condizione iniziale finita

• Sia data una sequenza di valori **xk** ∈ , definita per **k** = **0**, **1**, **2**,... e nulla per **k** < **0**. **La**  $Z$ -trasformata (unilatera) della sequenza  $x_k$  è la funzione di variabile complessa z definita come

$$
\begin{array}{rcl} X(z)=\mathcal{Z}[x_k] &=& x_0+x_1\,z^{-1}+\cdots+x_k\,z^{-k}+\cdots \\ &=& \sum_{k=0}^\infty x_k z^{-k} \end{array}
$$

Nel caso in cui la sequenza di valori  $x_k$  sia ottenuta campionando uniformemente con periodo **T** un segnale continuo descritto dalla funzione  $\mathbf{x}(t)$ ,  $t \ge 0$ , si avrà che  $\mathbf{x}_k = \mathbf{x}(k\mathbf{T})$ :

$$
X(z)=\sum_{k=0}^{\infty}x(k)z^{-k}
$$

Università di Ferrara, Dip. di Ingegneria v. Saragat, 1E, I-44123, Ferrara, Italia

Sistemi di Controllo Digitale

Silvio Simani - Lezione2 17

• L'espressione estesa

$$
X(z) = x(0) + x(T) z^{-1} + x(2T) z^{-2} + \cdots + x(kT) z^{-k} + \cdots
$$

implica la specificazione del **parametro periodo di campionamento T**, da cui dipendono i valori dei campioni della sequenza, cioè i coefficienti della serie.

Si usa:

intendendo:

$$
\mathbf{X}(\mathbf{z}) = \mathcal{Z}[\mathbf{X}(\mathbf{s})]
$$

$$
\mathbf{X}(\mathbf{z}) = \mathcal{Z}\left[\left\{\mathcal{L}^{-1}[\mathbf{X}(\mathbf{s})]\Big|_{\mathbf{t} = \mathbf{k}\mathbf{T}}\right\}\right]
$$

• Nelle applicazioni ingegneristiche la funzione **X**(**z**) assume in generale una espressione **razionale fratta** del tipo

$$
X(z)=\frac{b_0\,z^m+b_1\,z^{m-1}+\dots+b_m}{z^n+a_1\,z^{n-1}+\dots+a_n}
$$

che si pu`o esprimere anche in potenze di **z**−**<sup>1</sup>** :

$$
X(z) = \frac{z^{n} (b_0 z^{-(n-m)} + b_1 z^{-(n-m+1)} + \dots + b_m z^{-n})}{z^{n} (1 + a_1 z^{-1} + \dots + a_n z^{-n})}
$$
  
= 
$$
\frac{b_0 z^{-(n-m)} + b_1 z^{-(n-m+1)} + \dots + b_m z^{-n}}{1 + a_1 z^{-1} + \dots + a_n z^{-n}}
$$

• **Esempio**:

$$
\mathbf{X}(\mathbf{z}) = \frac{\mathbf{z}(\mathbf{z} + \mathbf{0.5})}{(\mathbf{z} + \mathbf{1})(\mathbf{z} + \mathbf{2})} = \frac{\mathbf{1} + \mathbf{0.5 \, z^{-1}}}{(\mathbf{1} + \mathbf{z}^{-1})(\mathbf{1} + \mathbf{2 \, z^{-1}})}
$$

Università di Ferrara, Dip. di Ingegneria v. Saragat, 1E, I-44123, Ferrara, Italia

Sistemi di Controllo Digitale

Silvio Simani - Lezione2 19

• **Impulso discreto unitario**, detta anche funzione di Kronecker  $\delta_0(\mathbf{t})$ :

$$
\mathbf{x(t)} = \begin{cases} 1 & \mathbf{t} = \mathbf{0} \\ \mathbf{0} & \mathbf{t} \neq \mathbf{0} \end{cases}
$$

da cui:

$$
X(z) = \mathcal{Z}[x(t)] = \sum_{k=0}^{\infty} x(kT)z^{-k}
$$
  
= 1 + 0z<sup>-1</sup> + 0z<sup>-2</sup> + 0z<sup>-3</sup> + \dots = 1

• **Gradino unitario**: Sia data la funzione gradino unitario

$$
x(t)=h(t)=\left\{\begin{array}{ll}1 \quad & t\geq 0\\ 0 \quad & t<0\end{array}\right.
$$

La funzione **h**(**k**) definita come

$$
h(k)=\left\{\begin{array}{ll} 1 \quad & k=0,1,2,\ldots \\ 0 \quad & k<0 \end{array}\right.
$$

`e detta **sequenza unitaria**. Si ha che

$$
H(z) = \mathcal{Z}[h(t)] = \sum_{k=0}^{\infty} h(kT)z^{-k} = \sum_{k=0}^{\infty} z^{-k}
$$

$$
= 1 + z^{-1} + z^{-2} + z^{-3} + \cdots
$$

$$
= \frac{1}{1 - z^{-1}} = \frac{z}{z - 1}
$$

La serie è convergente per  $|z| > 1$ .

Università di Ferrara, Dip. di Ingegneria v. Saragat, 1E, I-44123, Ferrara, Italia

Silvio Simani - Lezione2 21

• **Rampa unitaria**. Si consideri la funzione rampa unitaria:

$$
\mathrm{x}(\mathrm{t}) = \left\{ \begin{array}{c c} \mathrm{t} & \mathrm{t} \geq 0 \\ 0 & \mathrm{t} < 0 \end{array} \right.
$$

Poichè  $\mathbf{x}(k\mathbf{T}) = k\mathbf{T}, k = 0, 1, 2, \ldots$ , la  $\mathcal{Z}$ -trasformata è

$$
X(z) = \mathcal{Z}[t] = \sum_{k=0}^{\infty} x(kT)z^{-k} = T \sum_{k=0}^{\infty} kz^{-k}
$$
  
=  $T(z^{-1} + 2z^{-2} + 3z^{-3} + \cdots)$   
=  $Tz^{-1}(1 + 2z^{-1} + 3z^{-2} + \cdots)$   
=  $T\frac{z^{-1}}{(1 - z^{-1})^2} = T\frac{z}{(z - 1)^2}$ 

convergente per  $|z| > 1$ .

Università di Ferrara, Dip. di Ingegneria v. Saragat, 1E, I-44123, Ferrara, Italia

• **Funzione potenza ak**. Sia data la funzione

$$
x(k)=\left\{\begin{array}{ll}a^k&\quad k=0,1,2,\ldots\\0&\quad k<0\end{array}\right.
$$

con **a** costante reale o complessa. Dalla definizione di Z-trasformata si ha che

$$
X(z) = Z[ak] = \sum_{k=0}^{\infty} x(k)z^{-k} = \sum_{k=0}^{\infty} a^{k}z^{-k}
$$

$$
= 1 + az^{-1} + a^{2}z^{-2} + a^{3}z^{-3} + \cdots
$$

$$
= \frac{1}{1 - az^{-1}} = \frac{z}{z - a}
$$

Questa serie geometrica converge per |**z**| > |**a**|.

Università di Ferrara, Dip. di Ingegneria v. Saragat, 1E, I-44123, Ferrara, Italia

Silvio Simani - Lezione2 23

• **Funzione esponenziale**. Sia data la funzione

$$
x(t) = \begin{cases} e^{-at} & t \ge 0 \\ 0 & t < 0 \end{cases}
$$

dove **a** `e una costante reale o complessa. Poich`e **x**(**kT**) = **e**−**akT**, **k** = **0**, **1**, **2**,..., si ha

$$
X(z) = \mathcal{Z}\left[e^{-at}\right] = \sum_{k=0}^{\infty} e^{-akT} z^{-k}
$$
  
=  $1 + e^{-aT} z^{-1} + e^{-2aT} z^{-2} + e^{-3aT} z^{-3} + \cdots$   
=  $\frac{1}{1 - e^{-aT} z^{-1}} = \frac{z}{z - e^{-aT}}$ 

che converge per <sup>|</sup>**z**<sup>|</sup> <sup>&</sup>gt; **<sup>e</sup>**−**Re**(**a**)**<sup>T</sup>**. Si noti che per **<sup>a</sup>** <sup>=</sup> **<sup>0</sup>** si ha il gradino unitario.

# **lezione 3**

# **Trasformata** Z

Università di Ferrara, Dip. di Ingegneria v. Saragat, 1E, I-44123, Ferrara, Italia

Sistemi di Controllo Digitale

Silvio Simani - Lezione3 25

- **Esempio**:  $X(s) = \frac{1}{s(s+1)}$
- Calcolare  $X(z) = \mathcal{Z}[X(s)]$
- Prima tecnica: **<sup>x</sup>**(**t**) = **<sup>1</sup>** <sup>−</sup> **<sup>e</sup>**−**<sup>t</sup>**

$$
X(z) = Z\left[1 - e^{-t}\right] = \frac{1}{1 - z^{-1}} - \frac{1}{1 - e^{-T}z^{-1}}
$$

$$
= \frac{(1 - e^{-T})z^{-1}}{(1 - z^{-1})(1 - e^{-T}z^{-1})} = \frac{(1 - e^{-T})z}{(z - 1)(z - e^{-T})}
$$

• Seconda tecnica:

$$
X(s) = \frac{1}{s(s+1)} = \frac{1}{s} - \frac{1}{1+s}
$$

$$
X(z) = \frac{1}{1 - z^{-1}} - \frac{1}{1 - e^{-T}z^{-1}}
$$

Università di Ferrara, Dip. di Ingegneria v. Saragat, 1E, I-44123, Ferrara, Italia

- La Z–trasformata **X**(**z**) e la sua sequenza corrispondente **x**(**k**) sono legate da una **corrispondenza univoca**
- Questo **non** avviene in genere tra la Z-trasformata **X**(**z**) e la sua "inversa" **x**(**t**)
- Data una  $X(z)$  si possono in genere avere **molte**  $x(t)$
- Questa ambiguit`a **non** sussiste se sono verificate le condizioni restrittive su **T** dettate dal **Teorema di Shannon**

Università di Ferrara, Dip. di Ingegneria v. Saragat, 1E, I-44123, Ferrara, Italia

Sistemi di Controllo Digitale

Silvio Simani - Lezione3 27

• **Diverse** funzioni tempo continuo possono avere gli **stessi** valori **x**(**k**)

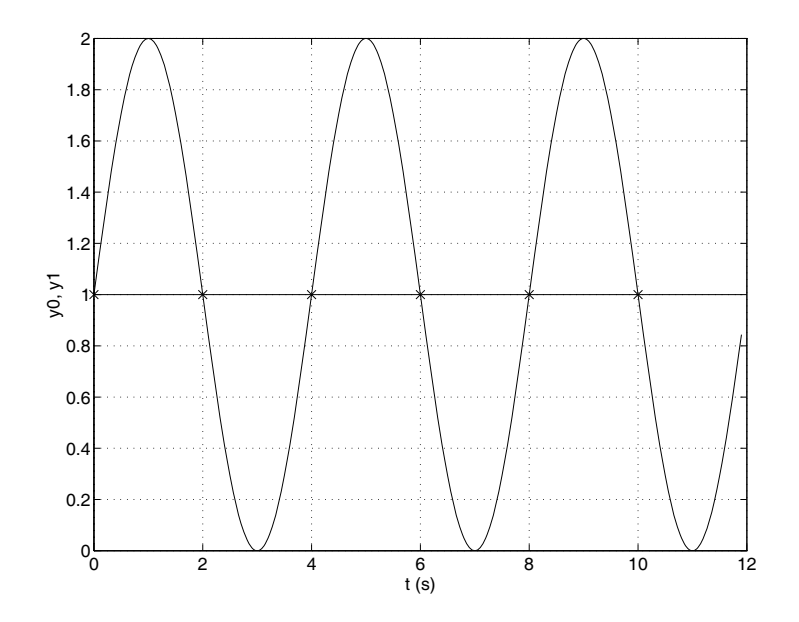

- **PROPRIETA E TEOREMI DELLA `** Z**-TRASFORMATA**
- **Linearit`a**:

$$
x(k) = af(k) + bg(k)
$$

$$
X(z) = aF(z) + bG(z)
$$

• **Moltiplicazione per**  $a^k$ . Sia  $X(z)$  la  $Z$ -trasformata di  $x(t)$ , a una costante.

$$
\mathcal{Z}\!\left[a^k x(k)\right] = X(a^{-1}z)
$$

$$
\begin{array}{lcl} \mathcal{Z}\Big[a^kx(k)\Big] & = & \displaystyle\sum_{k=0}^{\infty}a^kx(k)z^{-k} = \displaystyle\sum_{k=0}^{\infty}x(k)(a^{-1}z)^{-k} \\ \\ & = & X(a^{-1}z) \end{array}
$$

Università di Ferrara, Dip. di Ingegneria v. Saragat, 1E, I-44123, Ferrara, Italia

Sistemi di Controllo Digitale

Silvio Simani - Lezione3 29

• **Teorema della traslazione nel tempo**. Se  $x(t) = 0, t < 0$ ,  $X(z) = \mathcal{Z}[x(t)]$ , e  $n = 1, 2, \ldots$ , allora

$$
\mathcal{Z}[\mathbf{x(t - nT)}] = \mathbf{z}^{-n}\mathbf{X}(\mathbf{z}) \qquad \text{(ritardo)}
$$

$$
\mathcal{Z}[\mathbf{x(t + nT)}] = \mathbf{z}^{n} \left[ \mathbf{X(z) - \sum_{k=0}^{n-1} \mathbf{x(kT)z^{-k}} \right] \qquad \text{(anticipo)}
$$

Operativamente:

$$
z^{-1}x(k) = x(k - 1)
$$
  
\n
$$
z^{-2}x(k) = x(k - 2)
$$
  
\n
$$
z x(k) = x(k + 1)
$$

e così via.

• **Caso di ritardo**:

$$
\begin{array}{lcl} \mathcal{Z}[x(t-nT)] & = & \displaystyle \sum_{k=0}^{\infty} x(kT-nT)z^{-k} \\ \\ & = & z^{-n}\displaystyle \sum_{k=0}^{\infty} x(kT-nT)z^{-(k-n)} \end{array}
$$

da cui, ponendo  $m = k - n$ ,

$$
\mathcal{Z}[x(t-nT)] = z^{-n} \sum_{m=-n}^{\infty} x(mT)z^{-m}
$$

Poichè  $\mathbf{x}(\mathbf{mT}) = 0$  per  $\mathbf{m} < 0$ , allora si può scrivere che

$$
\mathcal{Z}[x(t-nT)] = z^{-n}\sum_{m=0}^{\infty}x(mT)z^{-m} = z^{-n}X(z)
$$

Università di Ferrara, Dip. di Ingegneria v. Saragat, 1E, I-44123, Ferrara, Italia

Sistemi di Controllo Digitale

Silvio Simani - Lezione3 31

• **Caso dell'anticipo**:  $\mathcal{Z}[\mathbf{x}(\mathbf{t} + \mathbf{n}\mathbf{T})] =$ 

$$
\begin{array}{lcl} = & \displaystyle \sum_{k=0}^{\infty} x (kT + nT) z^{-k} = z^{n} \sum_{k=0}^{\infty} x (kT + nT) z^{-(k+n)} \\ \\ = & z^{n} \left[ \sum_{k=0}^{\infty} x (kT + nT) z^{-(k+n)} + \sum_{k=0}^{n-1} x (kT) z^{-k} \right. \\ \\ & & \left. - \sum_{k=0}^{n-1} x (kT) z^{-k} \right] \\ \\ = & \displaystyle z^{n} \left[ \sum_{k=0}^{\infty} x (kT) z^{-k} - \sum_{k=0}^{n-1} x (kT) z^{-k} \right] \\ \\ & = & \displaystyle z^{n} \left[ X(z) - \sum_{k=0}^{n-1} x (kT) z^{-k} \right] \end{array}
$$

Università di Ferrara, Dip. di Ingegneria v. Saragat, 1E, I-44123, Ferrara, Italia

#### • **Teorema del valore iniziale**.

Se **X**(**z**) `e la Z-trasformata di **x**(**t**) e se esiste il lim**<sup>z</sup>**→∞ **X**(**z**), allora il valore iniziale **x**(**0**) di  $x(t)$  è dato da:

$$
\mathbf{x}(0) = \lim_{\mathbf{z} \to \infty} \mathbf{X}(\mathbf{z})
$$

Infatti, si noti che

$$
X(z)=\sum_{k=0}^{\infty}x(k)z^{-k}=x(0)+x(1)z^{-1}+x(2)z^{-2}+\cdots
$$

Università di Ferrara, Dip. di Ingegneria v. Saragat, 1E, I-44123, Ferrara, Italia

Sistemi di Controllo Digitale

Silvio Simani - Lezione3 33

• **Teorema del valore finale**. Siano tutti i poli di **X**(**z**) all'interno del cerchio unitario, con al più un polo semplice per  $z = 1$ .

$$
\lim_{k\to\infty}x(k)=\lim_{z\to 1}\left[(1-z^{-1})X(z)\right]
$$

Infatti

$$
\sum_{k=0}^{\infty} x(k)z^{-k} - \sum_{k=0}^{\infty} x(k-1)z^{-k} = X(z) - z^{-1}X(z)
$$
  

$$
\lim_{z \to 1} \left[ \sum_{k=0}^{\infty} x(k)z^{-k} - \sum_{k=0}^{\infty} x(k-1)z^{-k} \right] =
$$
  

$$
= \sum_{k=0}^{\infty} [x(k) - x(k-1)]
$$
  

$$
= [x(0) - x(-1)] + [x(1) - x(0)] + [x(2) - x(1)] + \cdots
$$
  

$$
= \lim_{k \to \infty} x(k)
$$

• **Esempio**: Si consideri il segnale descritto da

$$
X(z) = \frac{Tz(z+1)}{2(z-0.5)(z-1)}
$$

Il valore finale della sequenza  $\mathbf{x(kT)}$  è quindi dato da

$$
\lim_{k \to \infty} x(kT) = \lim_{z \to 1} (1 - z^{-1}) \frac{Tz(z+1)}{2(z - 0.5)(z - 1)}
$$

$$
= \lim_{z \to 1} \frac{T(z+1)}{2(z - 0.5)}
$$

$$
= 2T
$$

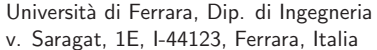

$$
\begin{array}{|c|c|}\n \hline \text{Silvio Simani-Lezione 4} & \text{4} \\
\hline\n \text{Lezione 4} & \\
\hline\n \text{Antitrasformata } \mathcal{Z}\n \end{array}
$$

- **L'ANTITRASFORMATA** Z
- Permette di passare da una  $Z$ -trasformata  $X(z)$  alla corrispondente sequenza  $x_k$  e possibilmente alla funzione continua  $x(t)$  cui corrisponde per campionamento la sequenza  $x_k$ .

 $X(z)$   $\longleftrightarrow$   $x(k)$   $\longleftrightarrow$   $x(t)$ **biunivoca non biunivoca**  $\mathbf{x}(\mathbf{k})$ 

• Se è soddisfatto il **Teorema di Shannon** sul campionamento, la funzione continua  $x(t)$  può essere univocamente determinata a partire dalla sequenza x<sub>k</sub>.

Università di Ferrara, Dip. di Ingegneria v. Saragat, 1E, I-44123, Ferrara, Italia

Sistemi di Controllo Digitale

Silvio Simani - Lezione4 38

- Diversi **metodi per antitrasformare** una funzione **X**(**z**):
	- 1) Metodo della lunga divisione;
	- 2) Metodo computazionale;
	- 3) Metodo della scomposizione in fratti semplici;
	- 4) Metodo dell'integrale di inversione.

• **Metodo della scomposizione in fratti semplici**

$$
X(z)=\frac{b_0z^{m}+b_1z^{m-1}+\cdots+b_{m-1}z+b_m}{(z-p_1)(z-p_2)\cdots(z-p_n)}
$$

• **Caso 1**. Se tutti i poli sono semplici, si pone

$$
X(z) = \frac{c_1}{z-p_1} + \frac{c_2}{z-p_2} + \cdots + \frac{c_n}{z-p_n} = \sum_{i=1}^n \frac{c_i}{z-p_i}
$$

dove i coefficienti **ci**, detti "residui", sono parametri che vengono calcolati come:

 $c_i = [(z - p_i)X(z)]_{z = p_i}$ 

Università di Ferrara, Dip. di Ingegneria v. Saragat, 1E, I-44123, Ferrara, Italia

Sistemi di Controllo Digitale

Silvio Simani - Lezione4 40

• Se nella espressione di **X**(**z**) compare almeno **uno zero nell'origine**, si utilizza la funzione **X**(**z**)/**z** e quindi

$$
\frac{X(z)}{z}=\frac{c_1}{z-p_1}+\cdots+\frac{c_n}{z-p_n}\qquad \quad c_i=\left[(z-p_i)\frac{X(z)}{z}\right]_{z=p_i}
$$

Quando sono presenti **poli complessi coniugati**, i coefficienti c<sub>i</sub> sono anch'essi complessi. In questo caso si ricorre alle formule di Eulero per ottenere funzioni trigonometriche. L'espressione finale cercata è quindi

$$
x(k)=\sum_{i=1}^n c_ip_i^k
$$

• **Caso 2**. Se **X**(**z**), o **X**(**z**)/**z**, ha **poli multipli**

$$
X(z)=\frac{B(z)}{A(z)}=\frac{b_0z^m+b_1z^{m-1}+\cdots+b_{m-1}z+b_m}{(z-p_1)^{r_1}(z-p_2)^{r_2}\cdots(z-p_h)^{r_h}}
$$

allora si può porre

$$
X(z)=\sum_{i=1}^h \sum_{k=1}^{r_i} \frac{c_{ik}}{(z-p_i)^{r_i-k+1}}
$$

dove i residui si calcolano come

$$
c_{ik}=\left[\frac{1}{(k-1)!}\frac{d^{k-1}}{dz^{k-1}}(z-p_i)^{r_i}X(z)\right]_{z=p_i}
$$

$$
i=1,\ldots,h; \ k=1,\ldots,r_i
$$

Università di Ferrara, Dip. di Ingegneria v. Saragat, 1E, I-44123, Ferrara, Italia

Sistemi di Controllo Digitale

Silvio Simani - Lezione4 42

• **Esempio**. Antitrasformare la funzione

$$
X(z)=\frac{1}{z^4+6z^3+13z^2+12z+4}=\frac{1}{(z+2)^2(z+1)^2}
$$

Si ha che

$$
X(z) = \frac{c_{11}}{(z+2)^2} + \frac{c_{12}}{(z+2)} + \frac{c_{21}}{(z+1)^2} + \frac{c_{22}}{(z+1)}
$$
  
\n
$$
c_{11} = [(z+2)^2 X(z)]|_{z=-2} = 1
$$
  
\n
$$
c_{12} = \left[\frac{d}{dz}(z+2)^2 X(z)\right]_{z=-2} = 2
$$
  
\n
$$
c_{21} = \left[(z+1)^2 X(z)\right]_{z=-1} = 1
$$
  
\n
$$
c_{22} = \left[\frac{d}{dz}(z+1)^2 X(z)\right]_{z=-1} = -2
$$

**Lezione 5**

## **Il Problema del Campionamento**

Università di Ferrara, Dip. di Ingegneria v. Saragat, 1E, I-44123, Ferrara, Italia

Sistemi di Controllo Digitale

Silvio Simani - Lezione5 44

- I sistemi in retroazione con controllo digitale sono caratterizzati da una **parte continua** (il processo da controllare) e una **parte discreta** (il controllore digitale)
- Sono quindi presenti sia variabili a tempo **discreto** sia variabili a tempo **continuo**
- I dispositivi di interfaccia sono il **campionatore** e il **ricostruttore**

Silvio Simani - Lezione5 45

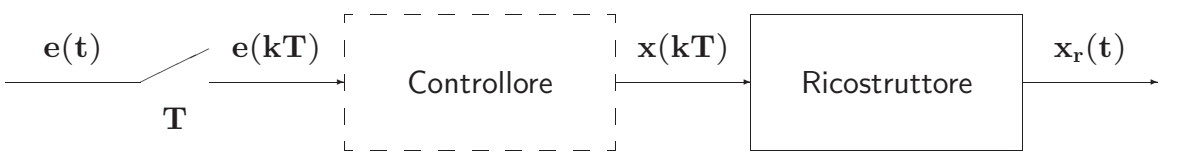

• Ricostruttore di ordine zero:

$$
x_r(t) = \sum_{k=0}^{\infty} x(kT)[h(t - kT) - h(t - (k+1)T)]
$$
  

$$
X_r(s) = \sum_{k=0}^{\infty} x(kT) \left[ \frac{e^{-kTs} - e^{-(k+1)Ts}}{s} \right]
$$
  

$$
= \frac{1 - e^{-Ts}}{s} \sum_{k=0}^{\infty} x(kT) e^{-kTs}
$$

Università di Ferrara, Dip. di Ingegneria v. Saragat, 1E, I-44123, Ferrara, Italia

Sistemi di Controllo Digitale

Silvio Simani - Lezione5 46

$$
H_0(s)=\frac{1-e^{-Ts}}{s}\qquad \quad X^*(s)=\sum_{k=0}^\infty x(kT)e^{-kTs}\\[0.2cm] x^*(t)=\mathcal{L}^{-1}\big[X^*(s)\big]=\sum_{k=0}^\infty x(kT)\delta(t-kT)
$$

$$
\delta_T(t) = \sum_{k=0}^{\infty} \delta(t - kT) \qquad \qquad \frac{\delta_T(t)}{-1} - \frac{1}{1} - \frac{1}{1
$$

✲ ✲ ❄ ✫✪ ✬✩✇ **x**(**t**) **X**(**s**) **x**∗(**t**) **X**∗(**s**) δ**T**(**t**) ←→ ✲ ✒ **x**(**t**) **X**(**s**) **x**∗(**t**) **X**<sup>∗</sup> δ**T**(**t**) (**s**)

Università di Ferrara, Dip. di Ingegneria v. Saragat, 1E, I-44123, Ferrara, Italia

- $\bullet$  Il campionatore impulsivo è un modello ideale del campionatore reale (convertitore A/D) considerato adeguato alle esigenze di analisi e progetto dei controlli digitali
- L'uscita del ricostruttore di ordine zero vale:

$$
X_r(s)=H_0(s)\,X^*(s)=\frac{1-e^{-Ts}}{s}\,X^*(s)
$$

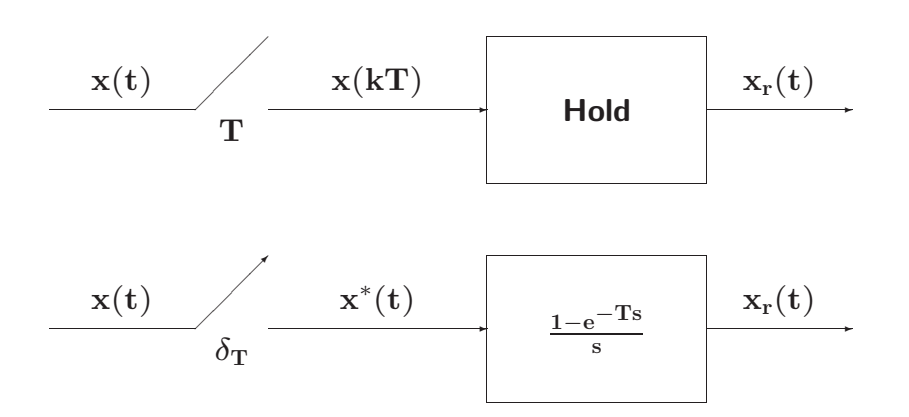

Università di Ferrara, Dip. di Ingegneria v. Saragat, 1E, I-44123, Ferrara, Italia

Sistemi di Controllo Digitale

Silvio Simani - Lezione5 48

$$
\begin{aligned} \mathbf{X}^*(\mathbf{s}) &= \sum_{k=0}^{\infty} \mathbf{x}(k\mathbf{T}) e^{-k\mathbf{T}\mathbf{s}} \\ \mathbf{z} &= e^{\mathbf{s}\mathbf{T}} \qquad \longleftrightarrow \qquad \mathbf{s} = \frac{1}{\mathbf{T}} \ln \mathbf{z} \\ \mathbf{X}^*(\mathbf{s})\big|_{\mathbf{s}=\frac{1}{\mathbf{T}} \ln \mathbf{z}} &= \sum_{k=0}^{\infty} \mathbf{x}(k\mathbf{T}) \, \mathbf{z}^{-k} \end{aligned}
$$

• La trasformata zeta della sequenza **x**(**kT**) anzich`e la trasformata di Laplace del segnale **x**∗(**t**) permette di operare con funzioni razionali fratte.

$$
x^*(t) = x(t) \delta_T(t) = x(t) \sum_{n=-\infty}^{\infty} \delta(t - nT)
$$
  
\n
$$
\delta_T(t) = \sum_{n=-\infty}^{\infty} c_n e^{j n \omega_s t}
$$
  
\n
$$
c_n = \frac{1}{T} \int_0^T \delta_T(t) e^{-j n \omega_s t} dt = \frac{1}{T}
$$
  
\n
$$
x^*(t) = x(t) \frac{1}{T} \sum_{n=-\infty}^{\infty} e^{j n \omega_s t}
$$
  
\n
$$
= \frac{1}{T} \sum_{n=-\infty}^{\infty} x(t) e^{j n \omega_s t}
$$

ne segue

Università di Ferrara, Dip. di Ingegneria v. Saragat, 1E, I-44123, Ferrara, Italia

Sistemi di Controllo Digitale

Silvio Simani - Lezione5 50

$$
X^*(s) = \frac{1}{T} \sum_{n=-\infty}^{\infty} \mathcal{L} \Big[x(t) \, e^{j \, n \omega_S t} \Big] = \frac{1}{T} \sum_{n=-\infty}^{\infty} X(s - j \, n \omega_s)
$$

- A meno della costante moltiplicativa **1**/**T**, la trasformata di Laplace **X**∗(**s**) del segnale campionato si ottiene dalla somma degli infiniti termini, **X**(**s** − **j n**ω**s**), ciascuno dei quali si ottiene dalla **X**(**s**) mediante traslazione di **j n**ω**<sup>s</sup>** nel campo complesso.
- L'andamento spettrale del segnale campionato vale:

$$
X^*(j\omega)=\frac{1}{T}\sum_{n=-\infty}^{\infty}X(j\omega-j\,n\omega_s)
$$

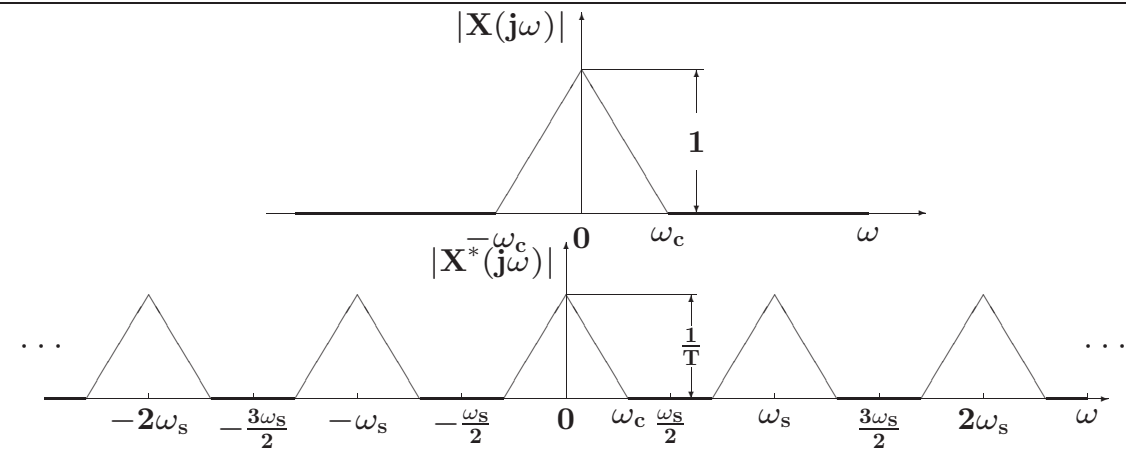

• La condizione  $\omega_s > 2\omega_c$  mantiene distinto lo spettro originario dalle componenti complementari per cui, mediante filtraggio, è possibile ricostruire completamente il segnale  $x(t)$ 

Università di Ferrara, Dip. di Ingegneria v. Saragat, 1E, I-44123, Ferrara, Italia

Sistemi di Controllo Digitale

Silvio Simani - Lezione5 52

• Nel caso in cui la condizione  $\omega_s > 2\omega_c$  non è rispettata:

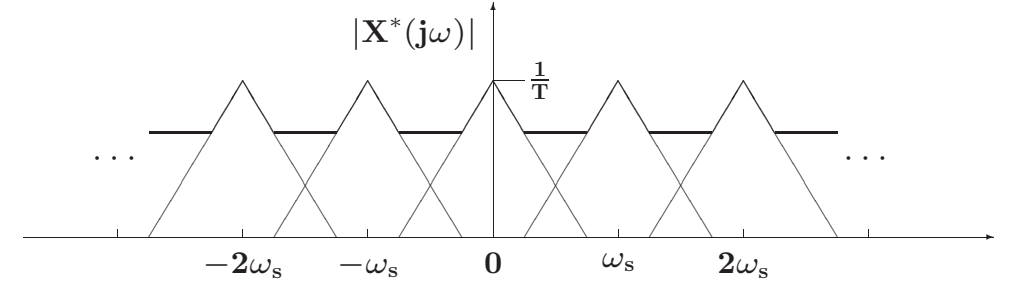

• Lo spettro originario è parzialmente sovrapposto alle componenti complementari contigue per cui mediante filtraggio non è più possibile ricavare il segnale originario a partire dal segnale campionato

#### • **Teorema di Shannon**

Sia  $\omega_{\rm s}=\frac{2\pi}{\rm T}$  la pulsazione di campionamento  $({\rm T}$  è il periodo di campionamento), e sia  $\omega_{\rm c}$  la più alta componente spettrale del segnale tempo-continuo  $x(t)$ . Il segnale  $x(t)$  è completamente ricostruibile a partire dal segnale campionato **x**∗(**t**) se e solo se la pulsazione ω**<sup>s</sup>** `e maggiore del doppio della pulsazione ω**c**:

 $\omega_{\rm s} > 2\omega_{\rm c}$ 

• Ricostruzione mediante filtro ideale

$$
G_{I}(j\omega) = \left\{ \begin{array}{ccc} T & -\frac{\omega_{s}}{2} \leq \omega \leq \frac{\omega_{s}}{2} \\ 0 & \text{altrove} \end{array} \right. \qquad \qquad \qquad \left. \begin{array}{c} |G_{I}(j\omega)| \\ \hline \text{T} \\ \hline \text{T} \\ -\frac{\omega_{s}}{2} & 0 & \frac{\omega_{s}}{2} \end{array} \right.
$$

Università di Ferrara, Dip. di Ingegneria v. Saragat, 1E, I-44123, Ferrara, Italia

Sistemi di Controllo Digitale

#### Silvio Simani - Lezione5 54

- **Aliasing**: Con il termine **aliasing** si indica quel fenomeno per il quale, mediante campionamento, si generano delle nuove componenti spettrali (armoniche) alla stessa frequenza della componente spettrale di partenza che impediscono la corretta ricostruzione del segnale di partenza.
- Si può avere aliasing solo nel caso in cui la condizione  $\omega_s > 2\omega_c$  del teorema di Shannon non sia verificata

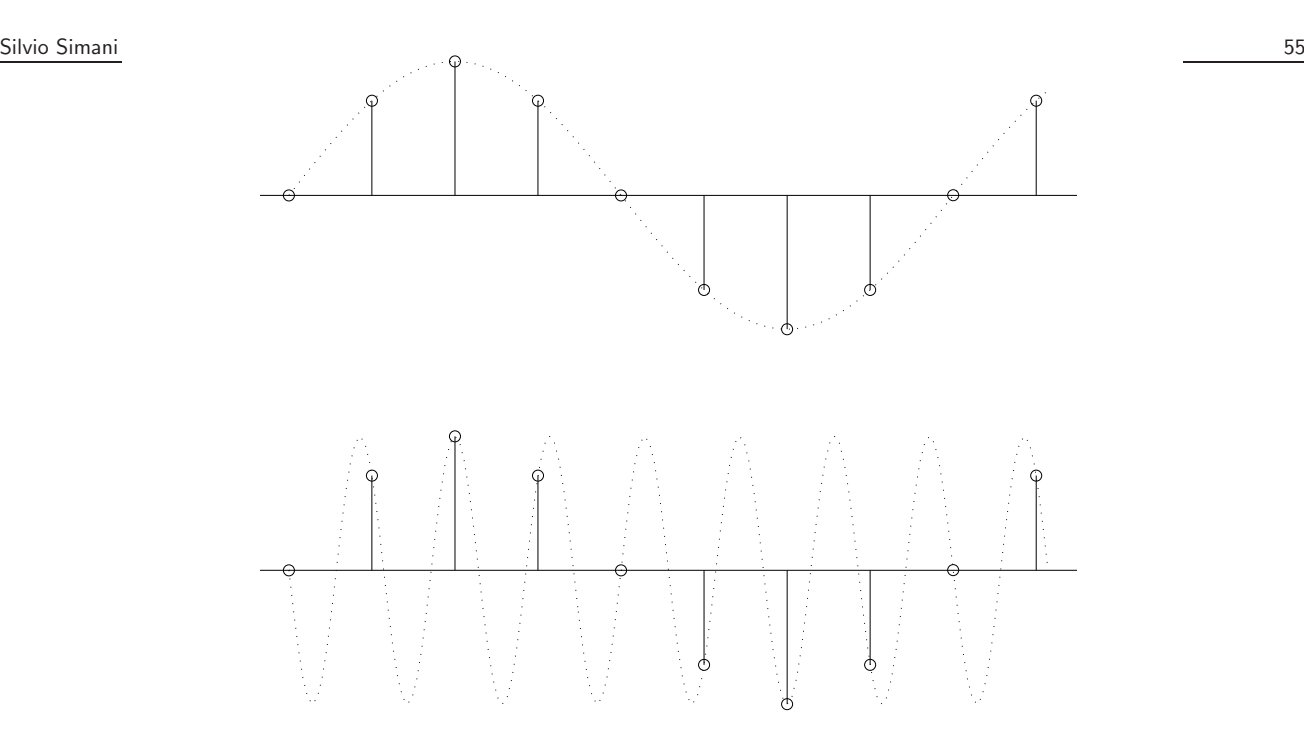

• Per evitare fenomeni di aliasing si deve provvedere ad introdurre un opportuno filtraggio passa-basso **prima** del campionatore.

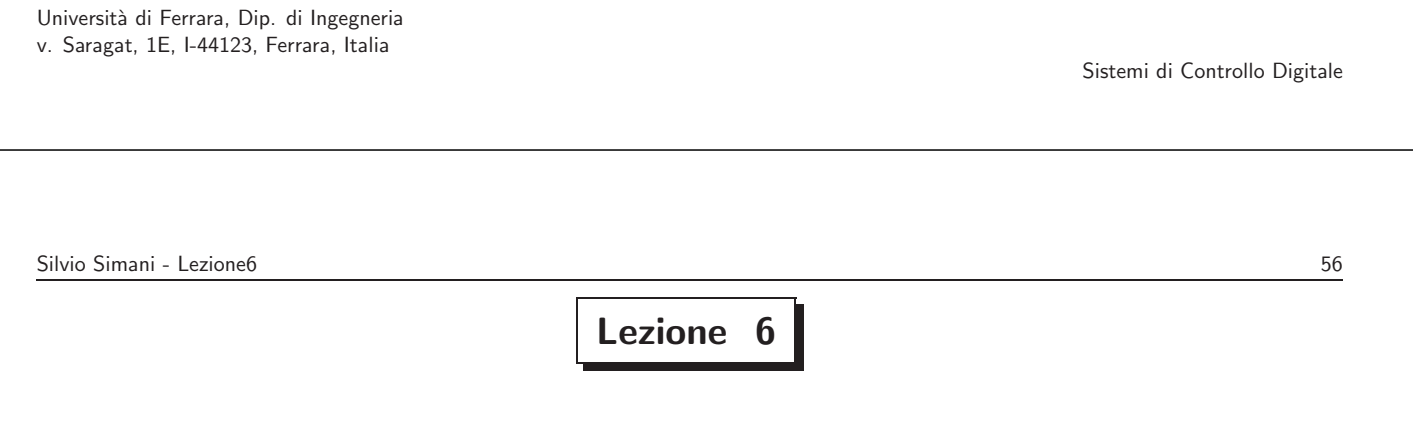

**Ricostruttori di Segnale - Relazione tra Piano** *s* **e Piano** *z*

#### • **Ricostruttore di ordine zero**

$$
x_0(t) = x(kT) \qquad \qquad k \, T \leq t < (k+1)T
$$

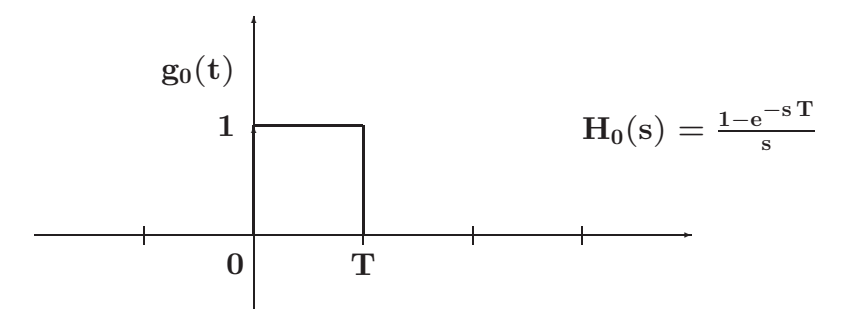

Università di Ferrara, Dip. di Ingegneria v. Saragat, 1E, I-44123, Ferrara, Italia

Sistemi di Controllo Digitale

Silvio Simani - Lezione6 59

• La risposta frequenziale del ricostruttore di ordine zero:

$$
H_0(j\omega) = \frac{1 - e^{-j\omega T}}{j\omega} = \frac{2 e^{-j\omega T/2}}{\omega} \frac{e^{j\omega T/2} - e^{-j\omega T/2}}{2j}
$$

$$
= T \frac{\sin(\omega T/2)}{\omega T/2} e^{-j\omega T/2}
$$

• Modulo

$$
|\mathrm{H}_0(\mathrm{j}\omega)|=\mathrm{T}\left|\frac{\sin(\omega\mathrm{T}/2)}{\omega\mathrm{T}/2}\right|
$$

• Fase

$$
Arg\left[H_0(j\omega)\right]=Arg\left[\sin\frac{\omega T}{2}\right]-\frac{\omega T}{2}
$$

• Ricostruttore di ordine zero

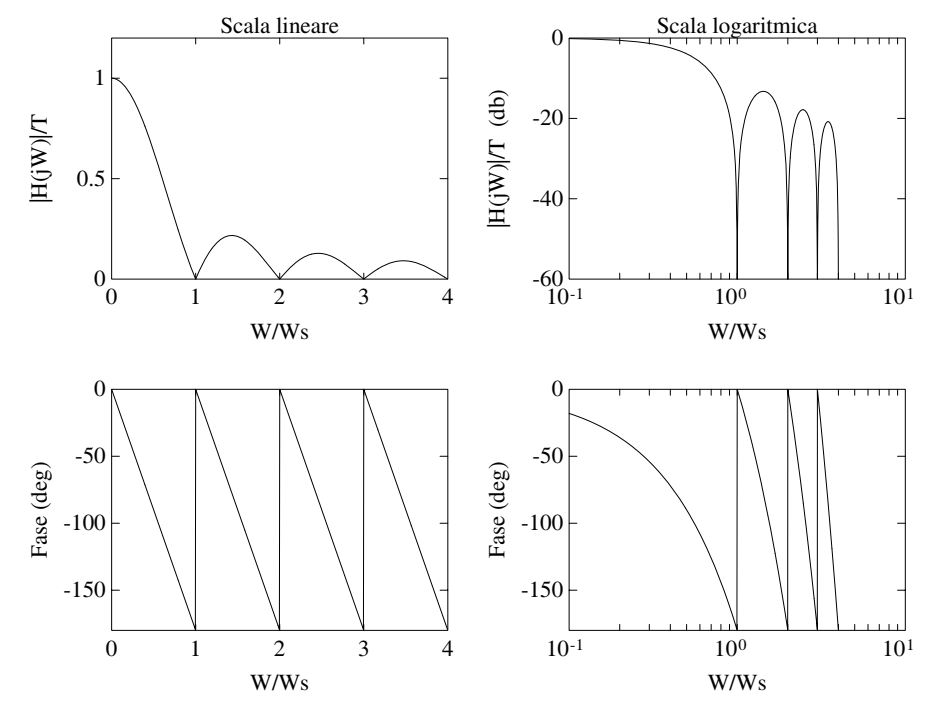

Università di Ferrara, Dip. di Ingegneria v. Saragat, 1E, I-44123, Ferrara, Italia

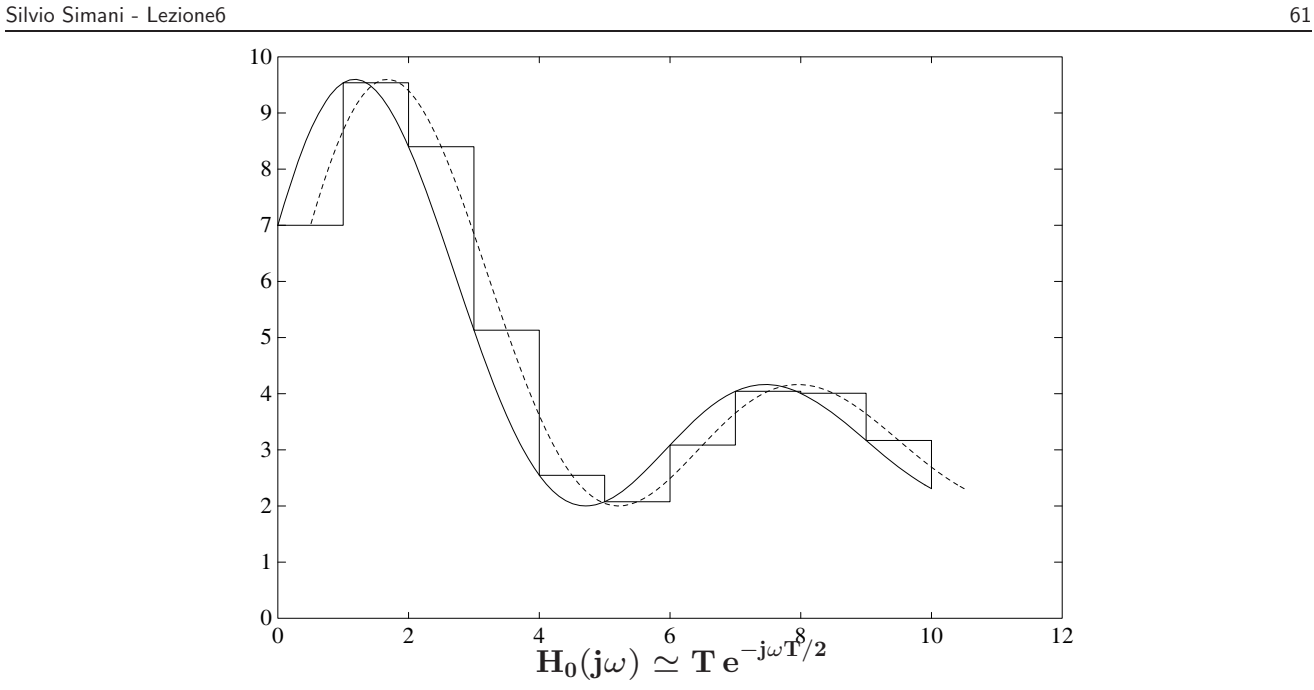

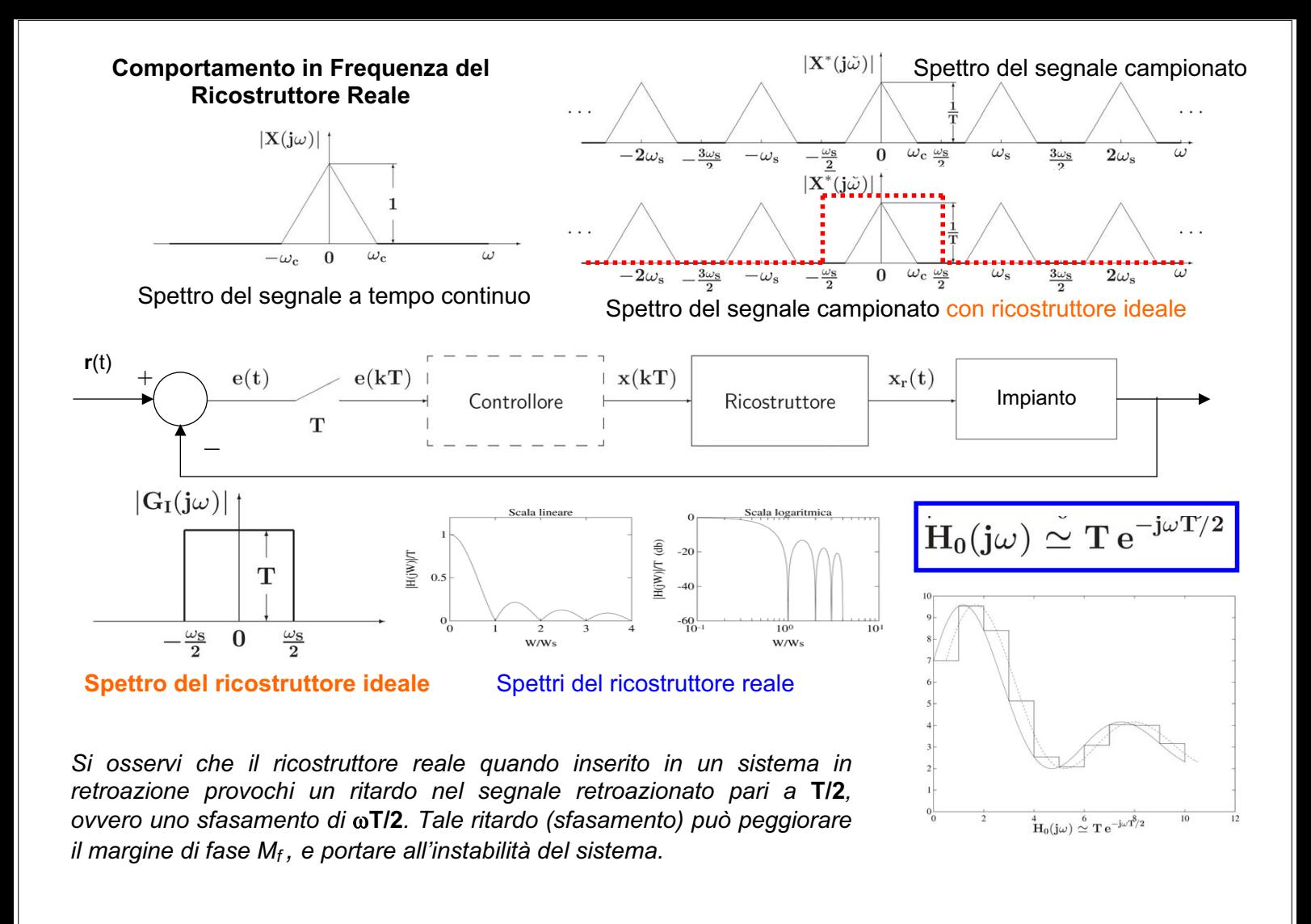

Silvio Simani - Lezione6 62

• Corrispondenza tra piano **s** e piano **z**

$$
\mathbf{X}^*(s) = \mathbf{X}(z)|_{z=e^{sT}}
$$

• Le variabili complesse **s** e **z** sono legate dalla relazione

$$
\mathbf{z} = \mathbf{e}^{\mathrm{sT}}
$$

Posto  $s = \sigma + j\omega$  si ha

$$
\mathbf{z} = e^{\mathrm{T}(\sigma + \mathbf{j}\omega)} = e^{\mathrm{T}\sigma} e^{\mathbf{j}\mathrm{T}\omega} = e^{\mathrm{T}\sigma} e^{\mathbf{j}\mathrm{T}(\omega + \frac{2\mathbf{k}\pi}{\mathrm{T}})}
$$

• Ogni punto del piano **z** `e in corrispondenza con infiniti punti del piano **s**

• I punti del piano **s** a parte reale negativa (σ < **0**) sono in corrispondenza con i punti del piano **z** all'interno del cerchio unitario:

$$
|{\rm z}| = {\rm e}^{{\rm T}\sigma} < 1
$$

- I punti sull'asse immaginario ( $\sigma = 0$ ) vengono mappati sul cerchio unitario ( $|z| = 1$ ), mentre quelli a parte reale positiva ( $\sigma > 0$ ) vengono mappati all'esterno del cerchio unitario ( $|z| > 1$ ).
- La striscia di piano **s** delimitata dalle rette orizzontali **s** = **j**ω**s**/**2** e **s** = −**j**ω**s**/**2** prende il nome di **striscia primaria**

Università di Ferrara, Dip. di Ingegneria v. Saragat, 1E, I-44123, Ferrara, Italia

Sistemi di Controllo Digitale

65

Silvio Simani - Lezione7

· Striscia primaria e Strisce complementari

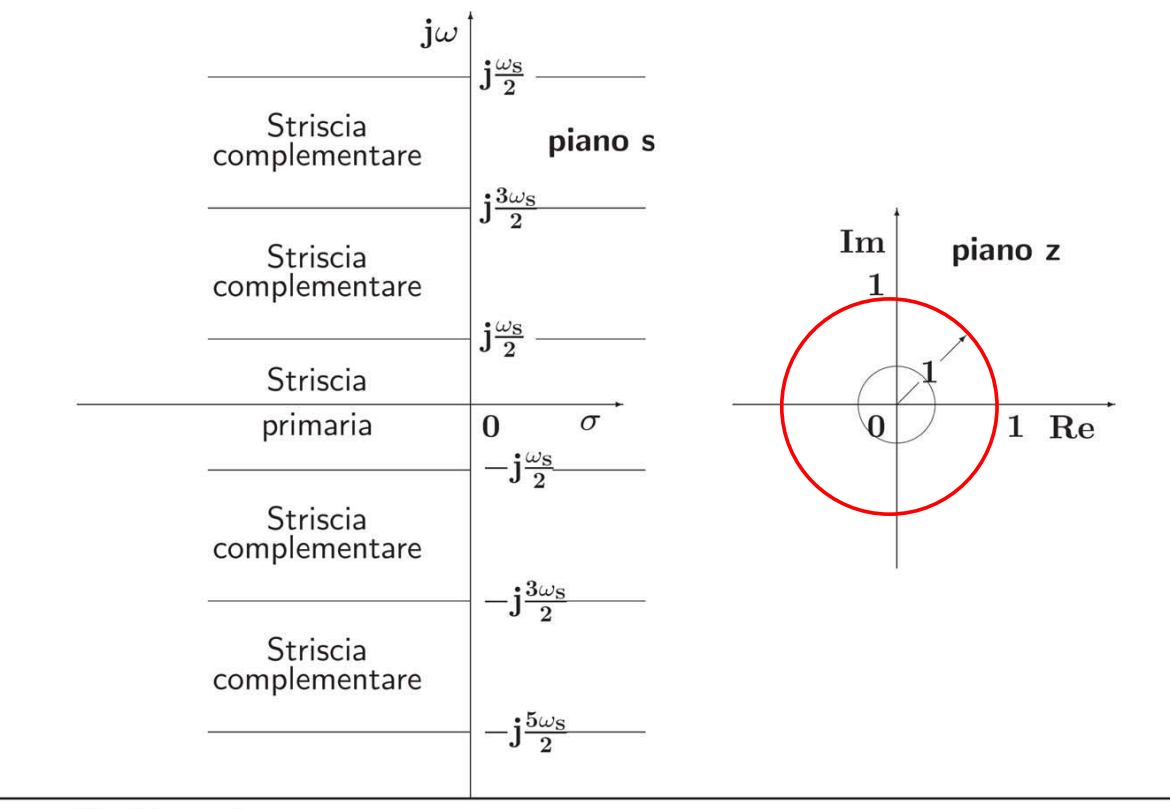

dove

• Le variabili complesse **s** e **z** sono legate dalla relazione

$$
\mathbf{z}=\mathbf{e}^{\mathrm{sT}}
$$

Posto  $s = \sigma + j\omega$  si ha

$$
\mathbf{z} = e^{T(\sigma + j\omega)} = e^{T\sigma} e^{jT\omega}
$$

$$
0 \le \omega \le \frac{\omega_s}{2} = \frac{\pi}{T}
$$

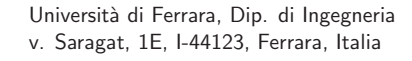

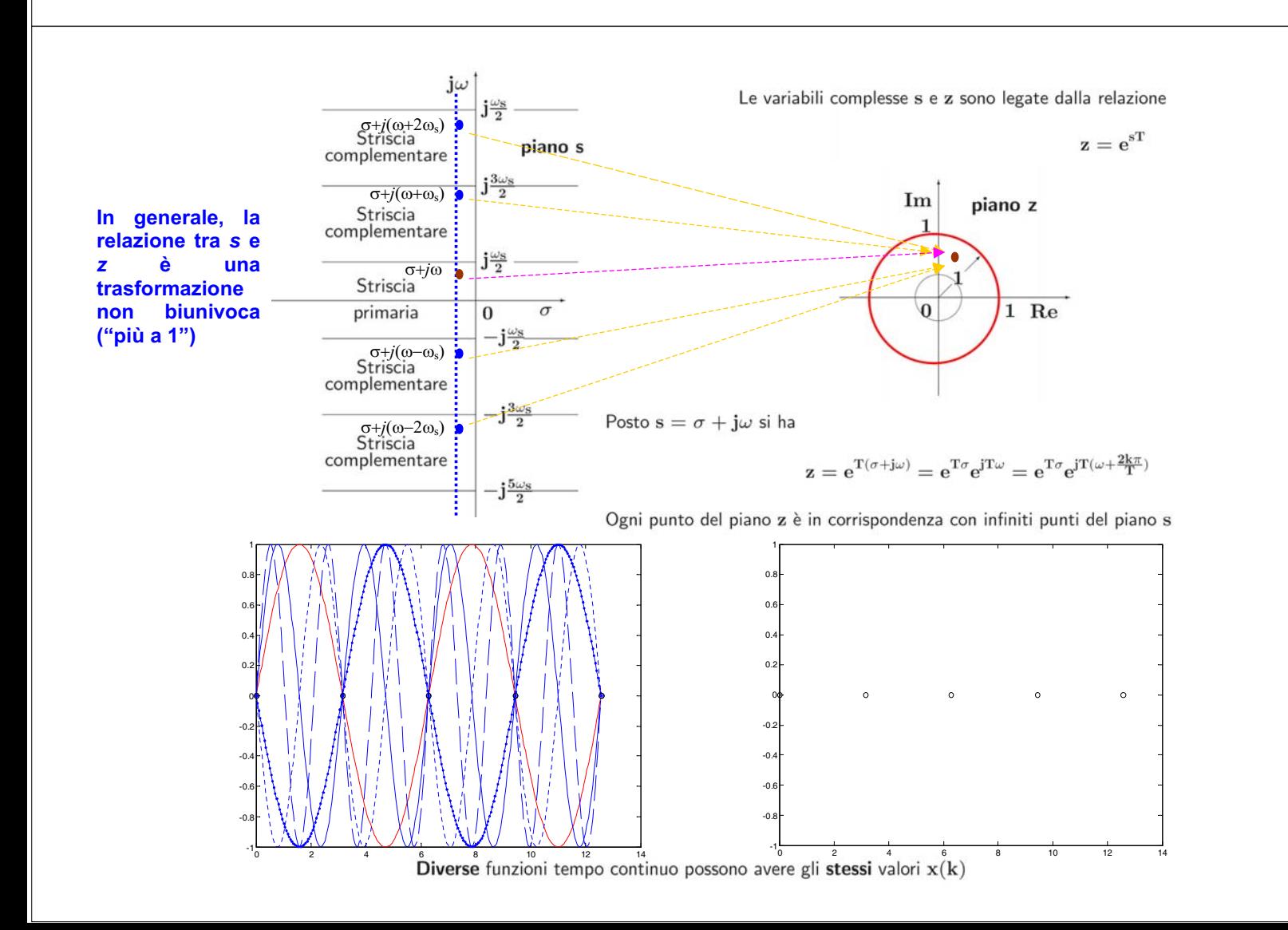

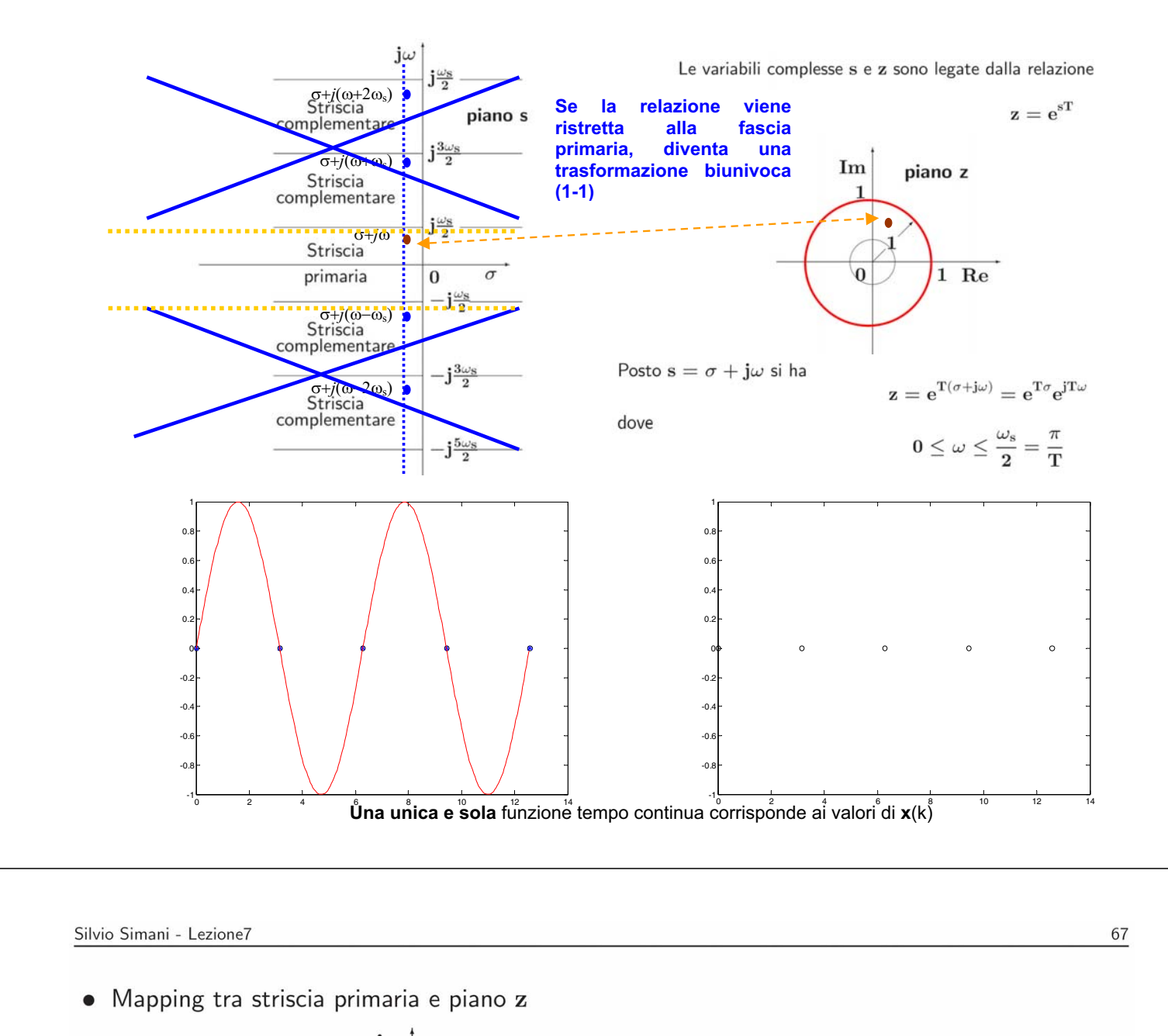

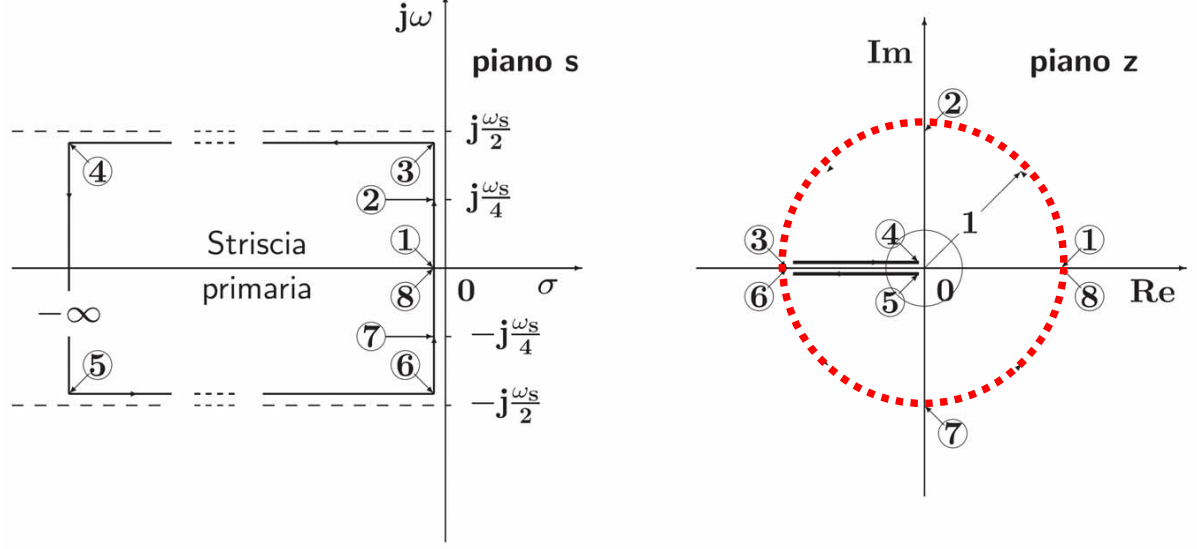

· Un esempio di corrispondenza fra due regioni del piano s e del piano z

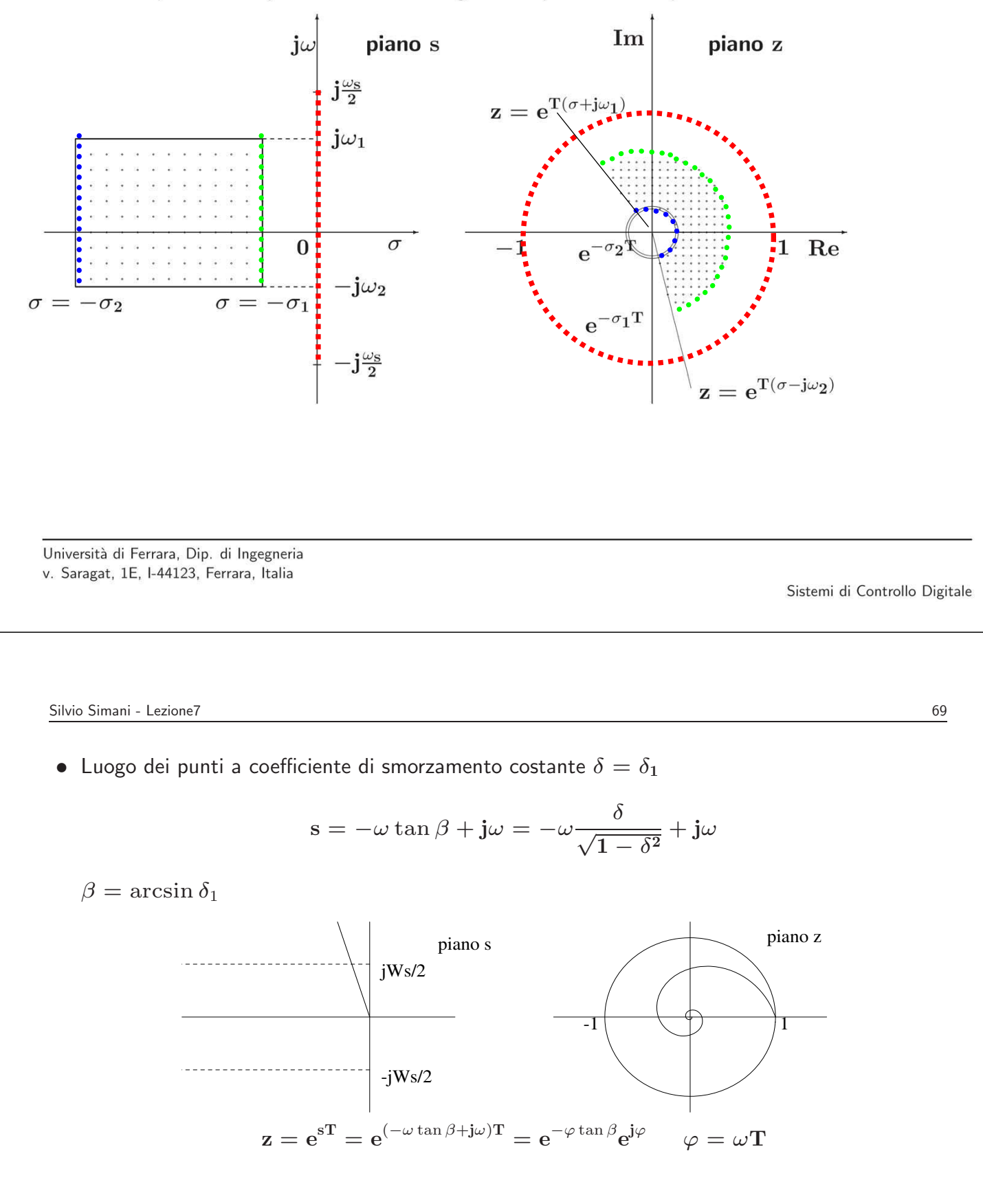

• Luoghi a coefficiente di smorzamento  $\delta$  costante

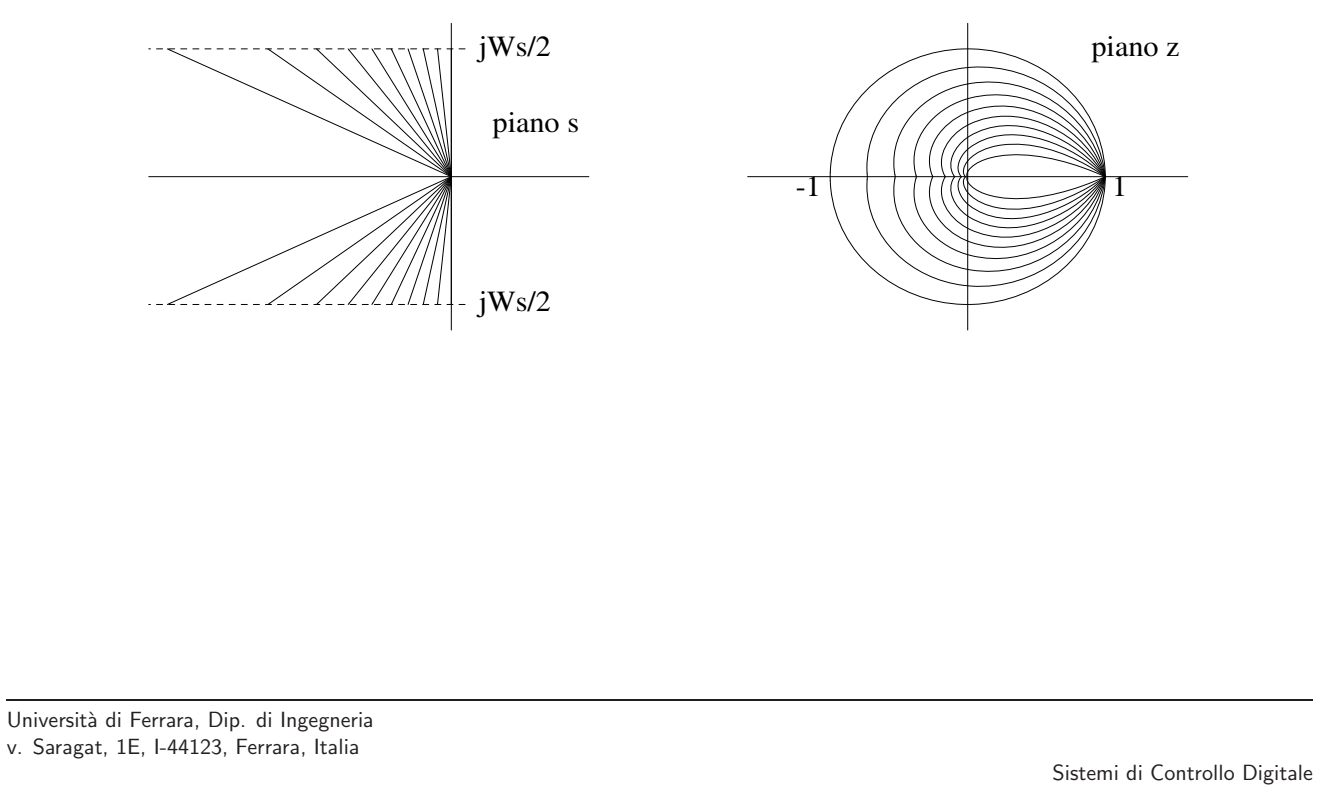

Silvio Simani - Lezione7

 $\bullet$  I punti del piano s e del piano z, posti in corrispondenza per mezzo della relazione  $\mathbf{z} = \mathbf{e}^{\mathrm{sT}}$ , possono essere considerati come poli corrispondenti di trasformate  $F(s)$  ed  $F(z)$ , con  $F(z)$ calcolata campionando  $F(s)$ 

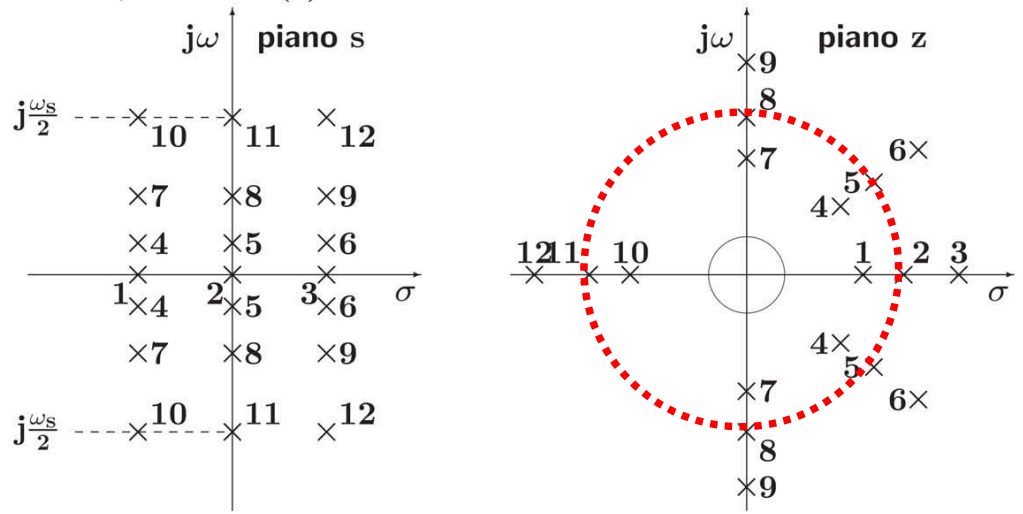

 $71\,$ 

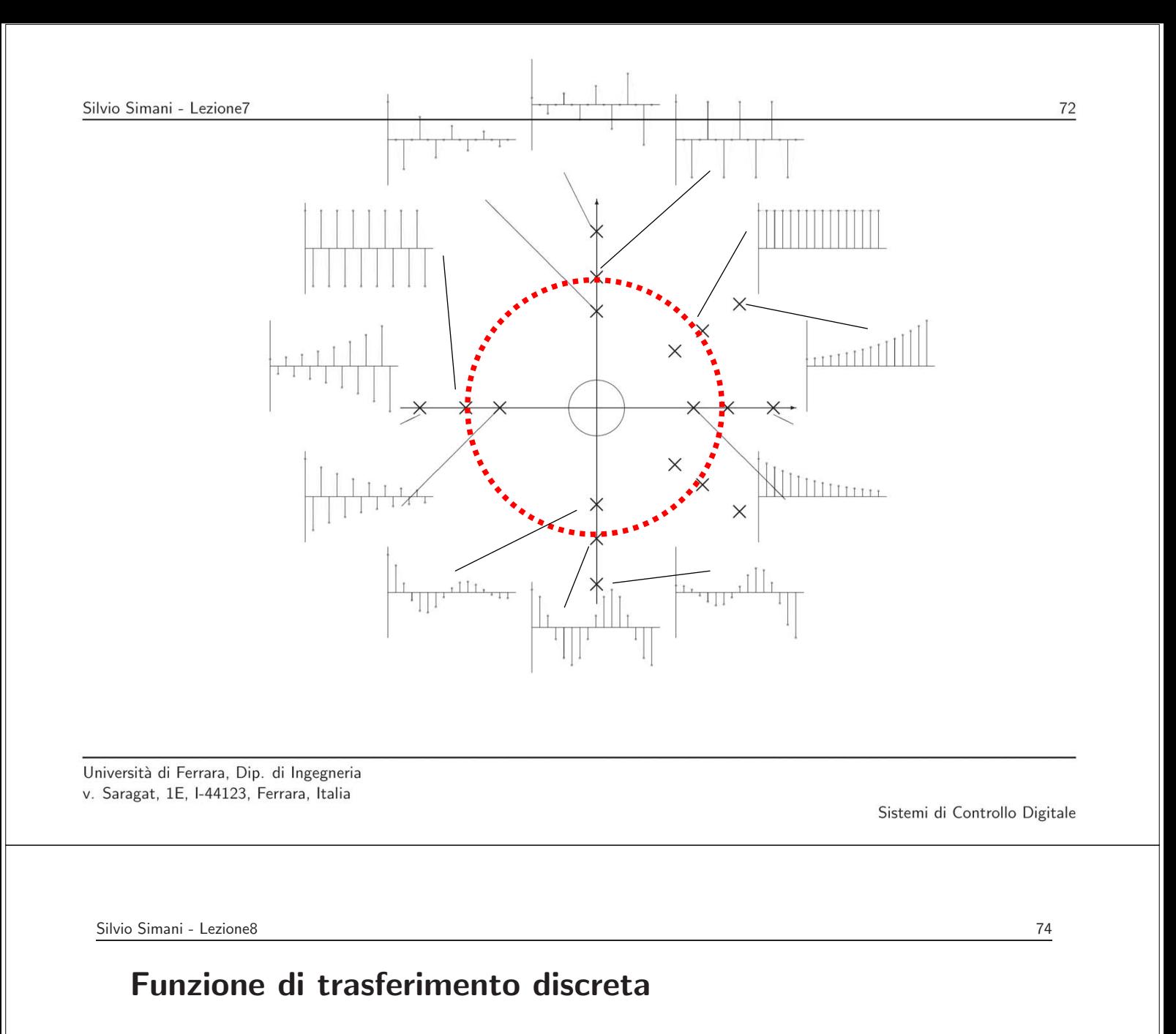

**<sup>y</sup>**(**kT**) = <sup>X</sup><sup>∞</sup> **h**=**0 g**(**kT** − **hT**)**x**(**hT**) ✲ **G**(**z**) ✲ **X**(**z**) **Y**(**z**) **X**(**z**) = Z[**x**(**kT**)] = **1 Y**(**z**) = **G**(**z**)
## **Funzione di Risposta Armonica Discreta**

$$
\begin{array}{ccc} G(e^{j\omega T}), & & 0 \leq \omega \leq \frac{\pi}{T} \\\\ G(e^{j(\omega + k\omega_S)T}) = G(e^{j\omega T}), & & G(e^{j(-\omega)T}) = G^*(e^{j\omega T}) \end{array}
$$

• La risposta di un sistema **G**(**z**) asintoticamente stabile ad un ingresso sinusoidale sin(ω**kT**) di ampiezza unitaria è, a regime, una sinusoide  $\mathbf{A} \sin(\omega \mathbf{k} + \varphi)$  la cui ampiezza  $\mathbf{A}$  è data dal modulo del vettore  $G(e^{j\omega T})$ , e la cui fase  $\varphi$  è data dalla fase del vettore  $G(e^{j\omega T})$ :

$$
\mathbf{A} = |\mathbf{G}(\mathbf{e}^{\mathbf{j}\omega \mathbf{T}})| \qquad \varphi = \mathbf{Arg}[\mathbf{G}(\mathbf{e}^{\mathbf{j}\omega \mathbf{T}})]
$$

Università di Ferrara, Dip. di Ingegneria v. Saragat, 1E, I-44123, Ferrara, Italia

Sistemi di Controllo Digitale

Silvio Simani - Lezione8 76

•

$$
X(z) = \mathcal{Z}[\sin(\omega t)] = \frac{z \sin \omega T}{z^2 - (2 \cos \omega T)z + 1}
$$

$$
= \frac{1}{2j} \left( \frac{z}{z - e^{j\omega T}} - \frac{z}{z - e^{j\omega T}} \right)
$$

$$
Y(z) = G(z) X(z)
$$

$$
=\hspace{1.4cm} Y_0(z)+\tfrac{|G(e^{j\omega T})|}{2j}\left(\tfrac{e^{j(\omega T+\varphi)}z}{z-e^{j\omega T}}-\tfrac{e^{-j(\omega T+\varphi)}z}{z-e^{-j\omega T}}\right)
$$

somma di un termine transitorio  $Y_0(z)$  che si annulla asintoticamante, corrispondente ai poli stabili di  $G(z)$ , e un termine sinusoidale di ampiezza  $|G(e^{j\omega T})|$  e fase  $\varphi = \text{Arg}[G(e^{j\omega T})]$ .

**Lezione 9**

## **Stabilit`a per Sistemi a Tempo Discreto**

Università di Ferrara, Dip. di Ingegneria v. Saragat, 1E, I-44123, Ferrara, Italia

Sistemi di Controllo Digitale

Silvio Simani - Lezione9 78

# **Stabilit`a dei sistemi discreti**

$$
\frac{Y(z)}{U(z)}=G(z)=\frac{B(z)}{A(z)}
$$

- Stabilità semplice
- · Stabilità asintotica
- Stabilità ingresso limitato uscita limitata

• Il comportamento dinamico di un sistema

$$
G(z)=\frac{B(z)}{A(z)}
$$

dipende dai poli di  $G(z)$ , cioè dalle radici del polinomio  $A(z)$ .

• Esempio

$$
G(z)=\frac{4z^{-1}}{1+az^{-1}}=\frac{4}{z+a}
$$

in risposta a

$$
u(0)=1,\qquad \quad u(k)=0,\quad k>0;
$$

in corrispondenza ai valori  $a = 0.75$ ,  $a = -0.75$ ,  $a = 1.25$ ,  $a = -1.25$ ,  $a = 1$ ,  $a = -1$ 

Università di Ferrara, Dip. di Ingegneria v. Saragat, 1E, I-44123, Ferrara, Italia

Silvio Simani - Lezione9 80

$$
\mathbf{Y}(\mathbf{z})(1+\mathbf{a}\mathbf{z}^{-1}) = 4\mathbf{z}^{-1}\mathbf{U}(\mathbf{z})
$$

$$
y(k) = -ay(k-1) + 4u(k-1)
$$

$$
y(0) = 0
$$
  
\n
$$
y(1) = 4u(0) = 4
$$
  
\n
$$
y(2) = -ay(1) + 4u(1) = -4a
$$
  
\n
$$
y(3) = -ay(2) + 4u(2) = 4a^{2}
$$
  
\n
$$
y(4) = -ay(3) + 4u(3) = -4a^{3}
$$
  
\n
$$
y(5) = -ay(4) + 4u(4) = 4a^{4}
$$
  
\n...  
\n
$$
y(k) = -ay(k-1) + 4u(k-1) = 4(-a)^{k-1}
$$

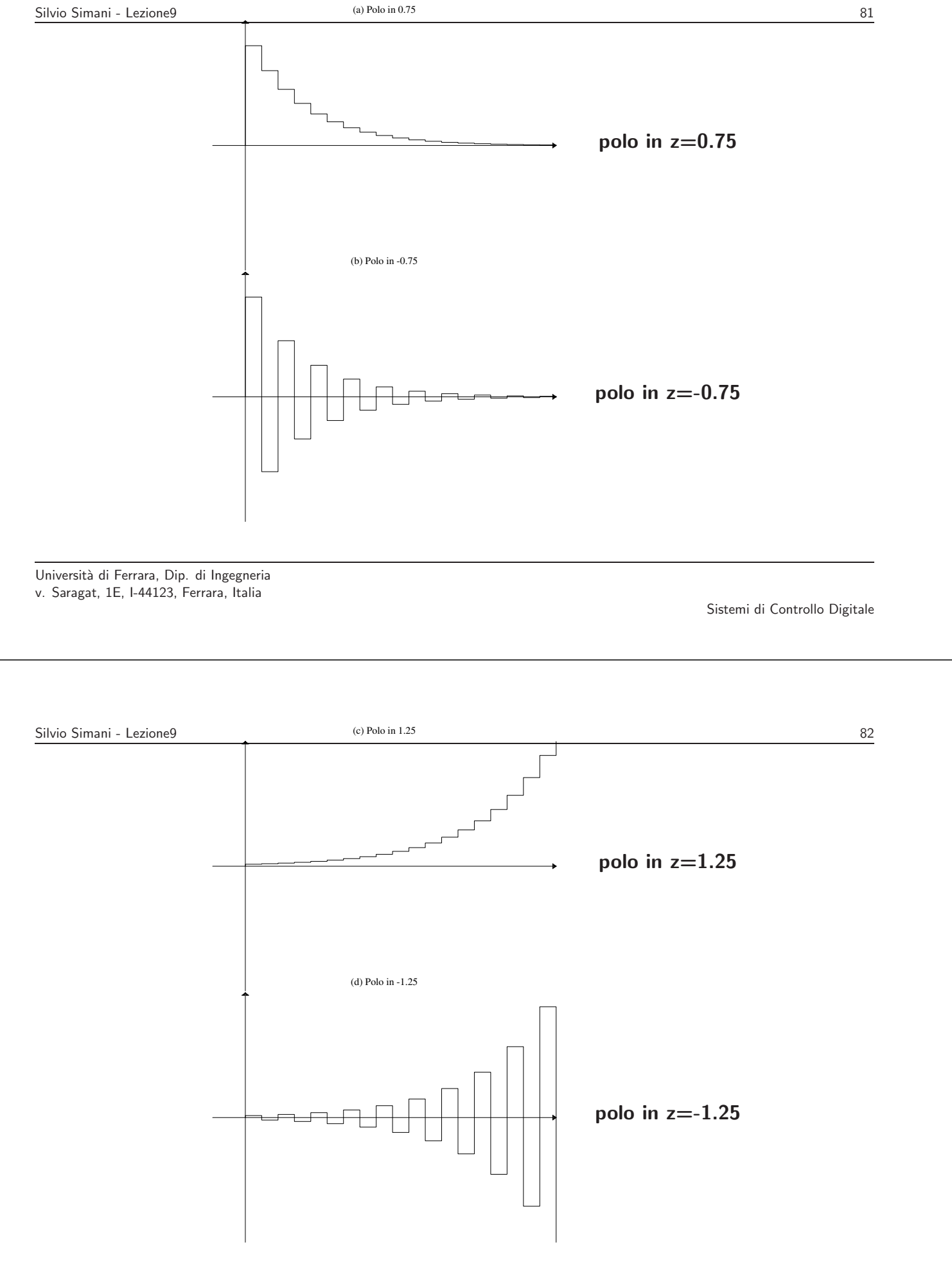

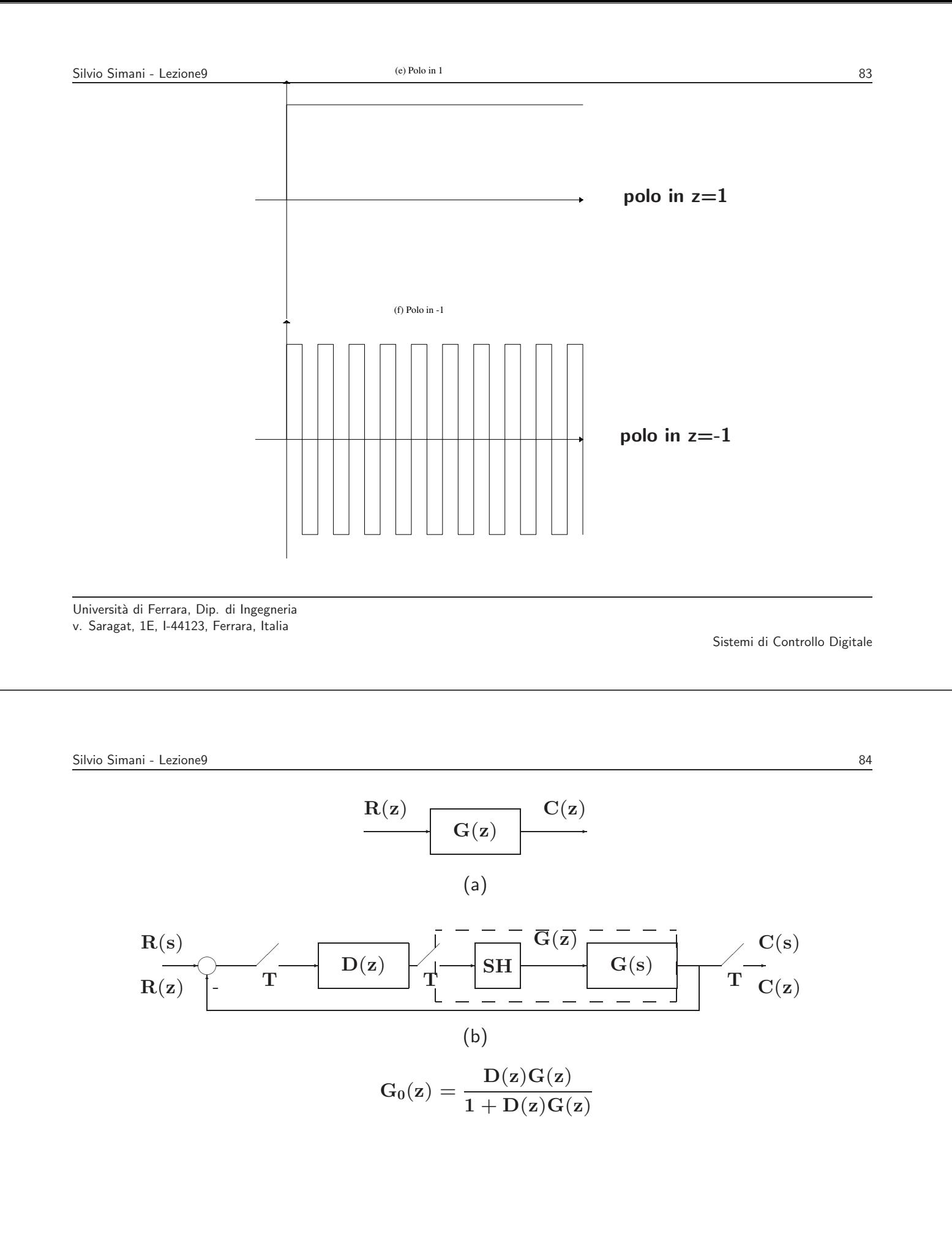

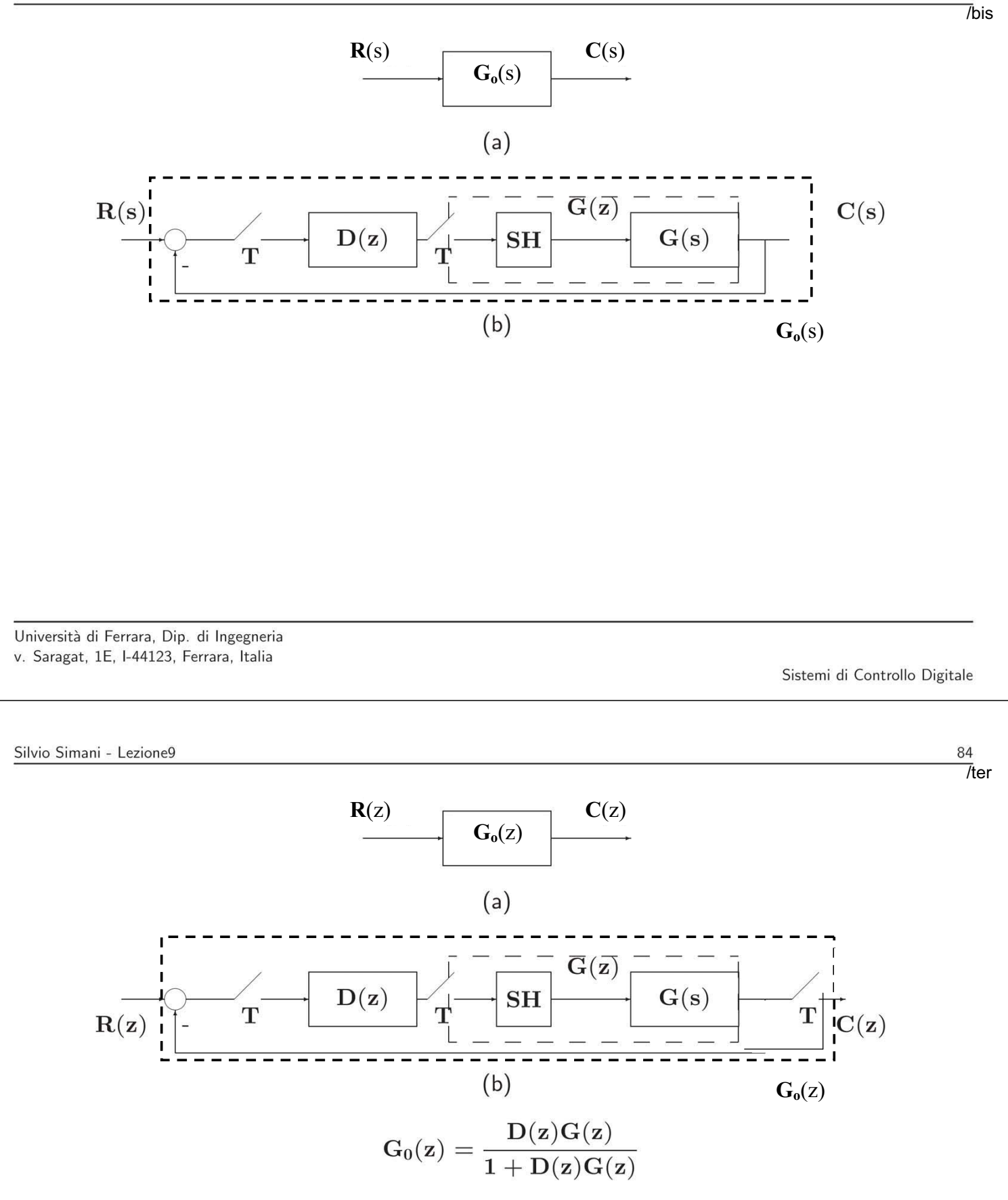

• Sia dato un sistema descritto da

$$
G(z)=\frac{B(z)}{A(z)} \text{ oppure } G_0(z)=\frac{D(z)G(z)}{1+D(z)G(z)}
$$

- Il sistema `e asintoticamente stabile se e solo se tutte le radici del polinomio **A**(**z**) (o del polinomio  $1 + D(z)G(z)$ , cioè i poli del sistema, sono entro il cerchio di raggio unitario con centro nell'origine del piano **z** ossia  $|\mathbf{p_i}| < 1$ ,  $\forall i$ .
- Il sistema `e stabile se tutti i poli a modulo unitario |**pi**| = **1** sono poli semplici (la loro molteplicità è 1), mentre tutti i rimanenti poli sono entro il cerchio unitario.

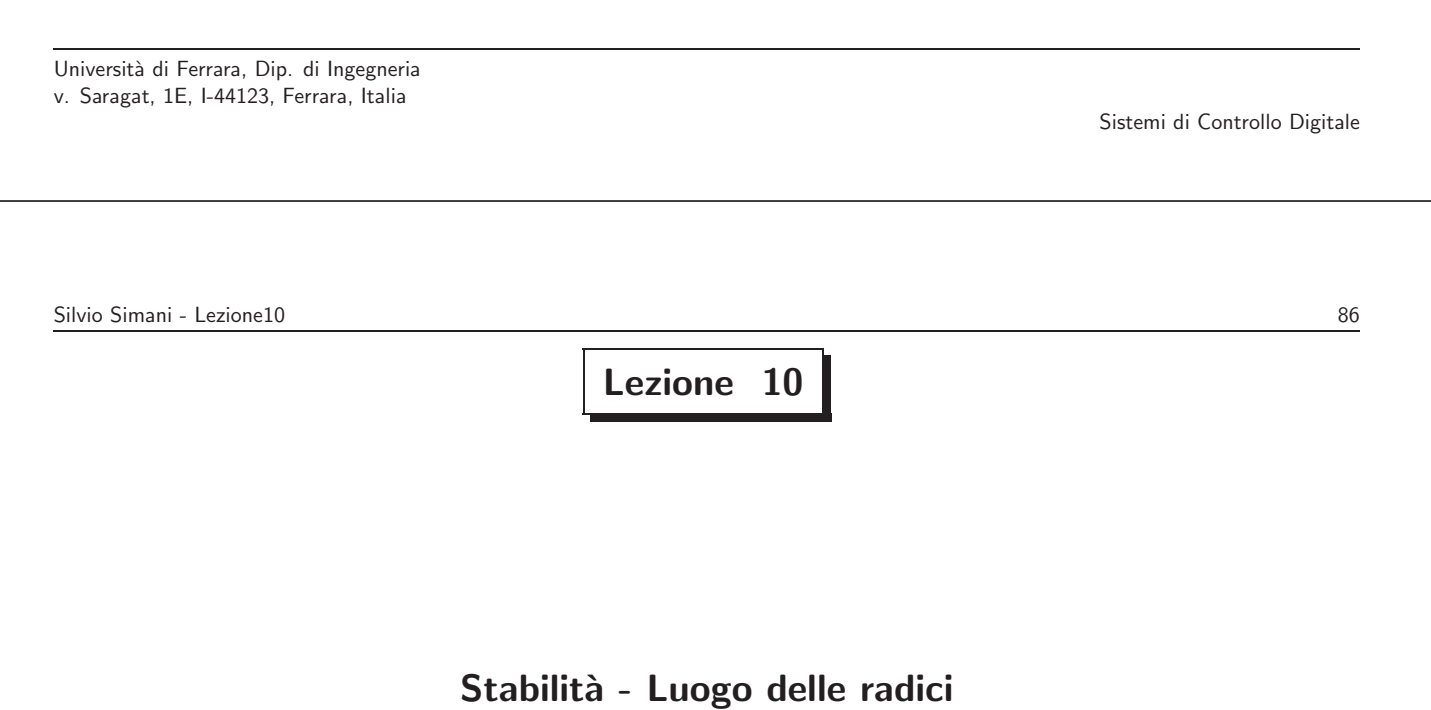

• Il **Criterio di Nyquist** permette di decidere circa la stabilit`a di sistemi in retroazione analizzando il comportamento frequenziale della risposta armonica di anello in rapporto al **punto critico**  $(-1 + j0)$ 

$$
\mathbf{G}(\mathrm{e}^{\mathrm{j}\omega \mathbf{T}}), \qquad \qquad -\frac{\pi}{\mathbf{T}} \leq \omega \leq \frac{\pi}{\mathbf{T}}
$$

Università di Ferrara, Dip. di Ingegneria v. Saragat, 1E, I-44123, Ferrara, Italia

Sistemi di Controllo Digitale

Silvio Simani - Lezione10 88

• Se la G(z) è di tipo 0, allora il diagramma relativo è una curva chiusa; se è di tipo 1 o 2, allora si ha una curva aperta, che viene chiusa con una circonferenza o semicirconferenza all'infinito percorsa in senso orario

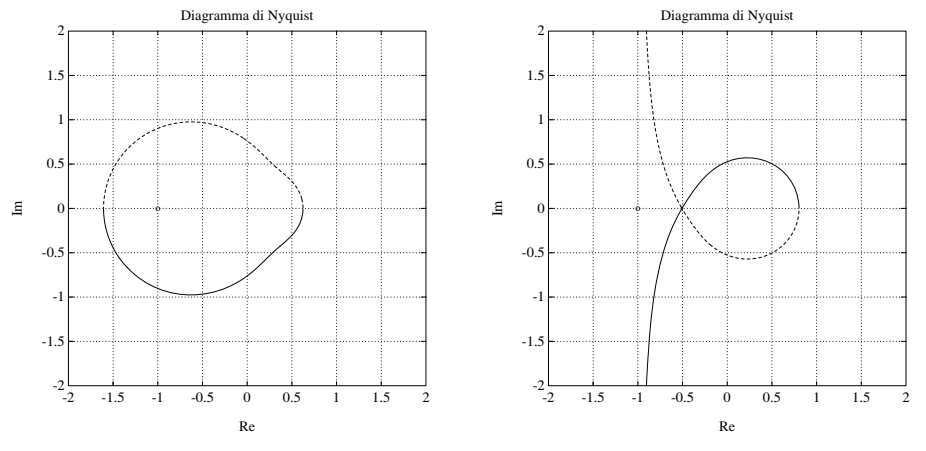

#### • **Criterio di Nyquist I**

Sia data una funzione di guadagno d'anello **G**(**z**) con tutti i poli stabili (a modulo minore di uno), con l'eventuale eccezione di un polo semplice o doppio in  $z = 1$ . Condizione necessaria e sufficiente perchè il sistema in retroazione sia asintoticamente stabile è che il diagramma polare completo della funzione  $G(e^{j\omega T})$  tracciato per  $-\pi/T \leq \omega \leq \pi/T$  non circondi nè tocchi il punto critico  $-1 + j0$ 

Università di Ferrara, Dip. di Ingegneria v. Saragat, 1E, I-44123, Ferrara, Italia

Sistemi di Controllo Digitale

Silvio Simani - Lezione10 90

• Esempio:

- $G(z) = \frac{z}{(1+z)^2}$  $(z-1)(z-0.5)$  $k \mapsto G(z)$  $\sim$ −✻  $\overbrace{\phantom{aaaaa}}$ ✒  $\rightarrow$ -4 -3 -2 -1  $\mathbf 0$ 1 2 3 4 -4 -3 -2 -1 0 1 2 3 4 o Diagramma di Nyquist Re  $\bar{z}$  $k = 1.3$  $k = 5.4$
- Si ha stabilità per il sistema in retroazione con  $k = 1.3$  ed instabilità con  $k = 5.4$

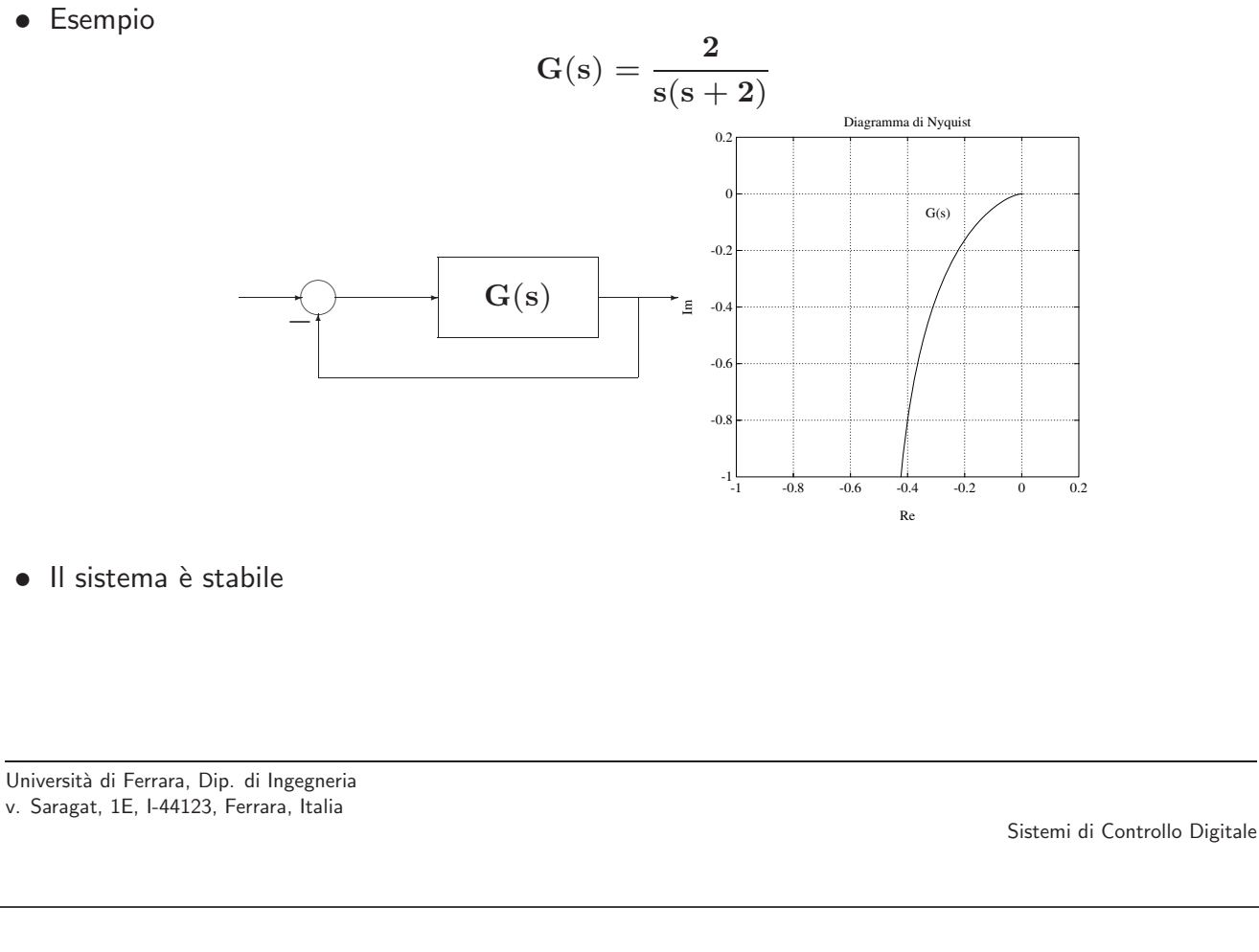

Silvio Simani - Lezione10 92

• Si desidera ora studiare la stabilit`a del sistema in retroazione con campionamento di periodo **T** e ricostruttore di ordine zero

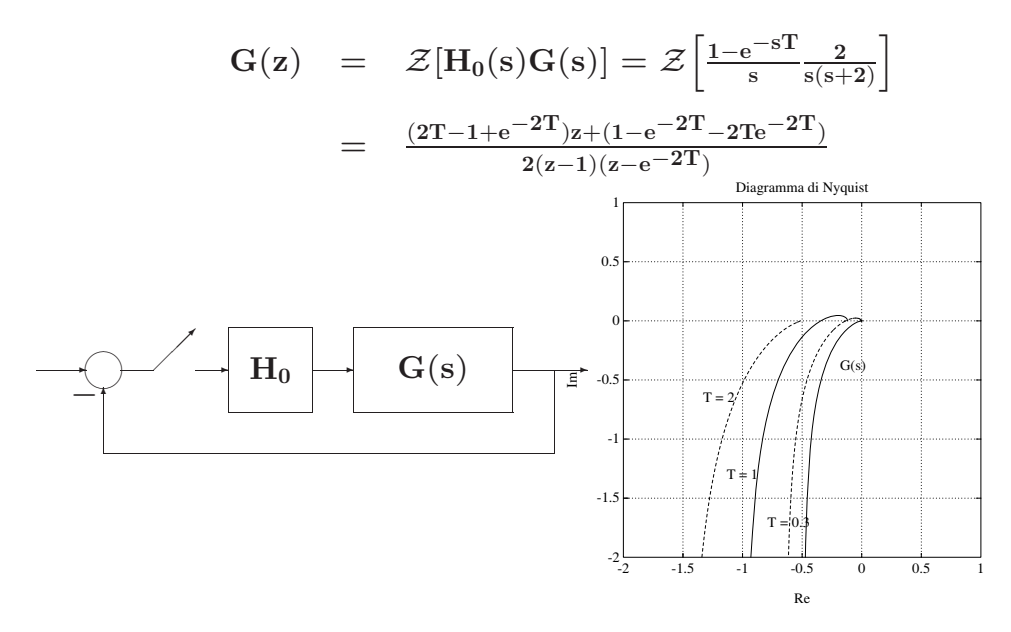

• Luogo delle radici

E il luogo descritto dagli zeri di una funzione `

$$
F(s)=1+k\;G(s)=1+k\;\frac{B(s)}{A(s)}
$$

al variare del parametro k nell'intervallo  $[0, +\infty]$ 

- Per il tracciamento del luogo valgono le stesse regole del caso continuo
- Cambia l'interpretazione dei risultati che si ottengono

Università di Ferrara, Dip. di Ingegneria v. Saragat, 1E, I-44123, Ferrara, Italia

Sistemi di Controllo Digitale

Silvio Simani - Lezione10 95

 $\bullet$  Esempio. Dato il seguente sistema in catena aperta con due poli in  $z_{1,2} = 0.5 \pm j0.6$ :

o

$$
G(z) = k \frac{z+0.6}{z^2-z+0.61}
$$

+

+

x

0.65

x

Per il sistema in retroazione unitaria

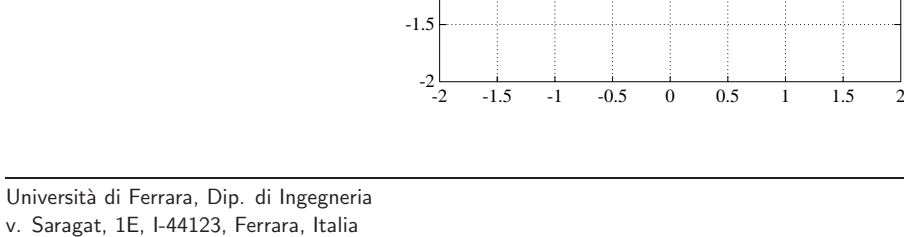

-1

-0.5

0

0.5

1

1.5

2

## **Lezione 11**

**Errori a Regime**

Università di Ferrara, Dip. di Ingegneria v. Saragat, 1E, I-44123, Ferrara, Italia

Sistemi di Controllo Digitale

#### Silvio Simani - Lezione11 97

- Specifiche di progetto di sistemi di controllo
- Specifiche che il sistema deve soddisfare, in condizioni **statiche** (o **di regime**) e durante i **transitori**:
	- Precisione a regime: ci si riferisce con questa alla capacità di un sistema di seguire alcuni segnali di riferimento con il minimo errore
	- **Risposta nel transitorio**: ci si riferisce all'andamento per tempi finiti dell'uscita del sistema in retroazione in risposta a segnali tipici in ingresso

- Stabilità relativa: ci si riferisce ai margini di stabilità
- Sensitività parametrica: ci si riferisce al fatto che le prestazioni del sistema non vengano alterate dalle variazioni di certi parametri
- Reiezione di disturbi: cioè la capacità del sistema controllato di ridurre al minimo l'influenza sull'uscita di eventuali disturbi che entrano nell'anello di controllo
- **Sforzo di controllo**: ci si riferisce all'ampiezza massima della variabile manipolabile **v**(**t**), o sull'energia entrante nel sistema

#### Università di Ferrara, Dip. di Ingegneria v. Saragat, 1E, I-44123, Ferrara, Italia

Sistemi di Controllo Digitale

Silvio Simani - Lezione11 99

• Errori a regime (caso continuo)

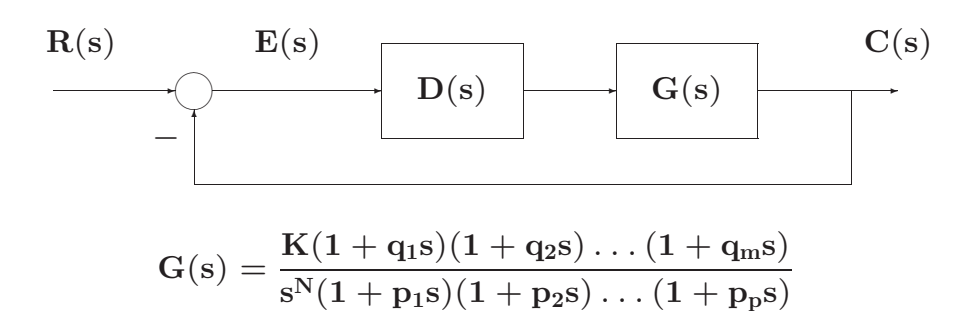

- Errori a regime (caso discreto)
- Nel caso discreto la corrispondente definizione di tipo si riferisce al numero di poli nel punto  $z = 1$

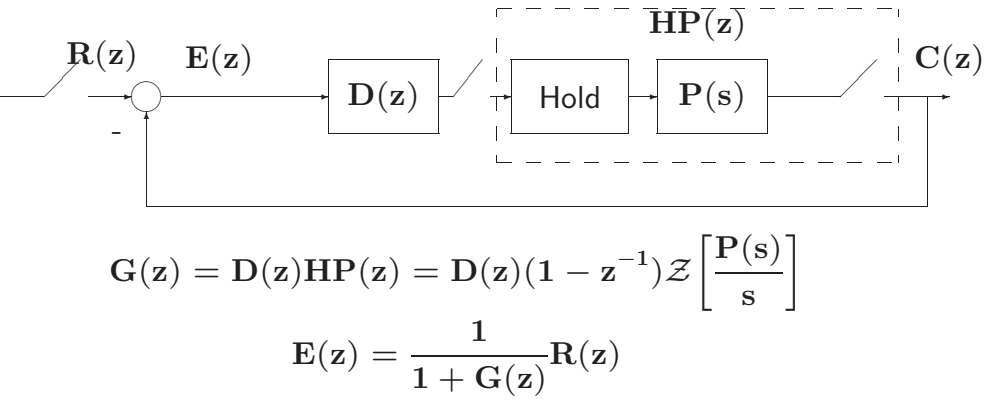

Università di Ferrara, Dip. di Ingegneria v. Saragat, 1E, I-44123, Ferrara, Italia

Sistemi di Controllo Digitale

Silvio Simani - Lezione11 101

• Assumendo che il sistema sia stabile, l'errore a regime può essere calcolato mediante il teorema del valore finale:

$$
e_{reg} = \lim_{k \to \infty} e(k) = \lim_{z \to 1} \left[ (1 - z^{-1}) E(z) \right]
$$
  

$$
= \lim_{z \to 1} \left[ (1 - z^{-1}) \frac{1}{1 + G(z)} R(z) \right]
$$
  

$$
= \lim_{z \to 1} \left[ \frac{z - 1}{z} \frac{1}{1 + G(z)} R(z) \right]
$$

• Errore di posizione

$$
R(z) = \frac{r_0}{1 - z^{-1}}
$$
  
\n
$$
e_p = \lim_{z \to 1} \left[ (1 - z^{-1}) \frac{1}{1 + G(z)} \frac{r_0}{1 - z^{-1}} \right] = \lim_{z \to 1} \left[ \frac{r_0}{1 + G(z)} \right]
$$
  
\n
$$
= \lim_{z \to 1} G(z)
$$
isctentedi positions.

• Definendo **kp** = lim**<sup>z</sup>**→**<sup>1</sup> G**(**z**) **costante di posizione**

$$
e_p = \frac{r_0}{1+k_p}
$$

Università di Ferrara, Dip. di Ingegneria v. Saragat, 1E, I-44123, Ferrara, Italia

Silvio Simani - Lezione11 103

• Esempio

$$
G(z)=\frac{z^{-1}}{1-0.5z^{-1}}
$$

 $con T = 0.25 s$ 

$$
k_p = \lim_{z \to 1} G(z) = 2
$$
  $e_p = \frac{1}{1+2} = 0.333$ 

### • Errore di posizione

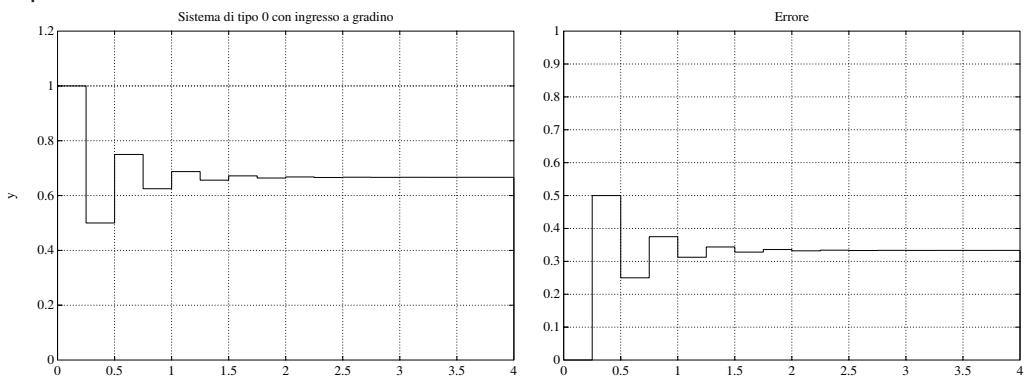

Università di Ferrara, Dip. di Ingegneria v. Saragat, 1E, I-44123, Ferrara, Italia

Sistemi di Controllo Digitale

Silvio Simani - Lezione11 105

• Esempio

$$
G(z) = \frac{0.3z^{-2}}{1 - 1.2z^{-1} + 0.2z^{-2}} = \frac{0.3z^{-2}}{(1 - z^{-1})(1 - 0.2z^{-1})}
$$

con  $T = 1$  s. Il sistema è ora di tipo 1

$$
k_p=\lim\nolimits_{z\to 1}G(z)=\infty\qquad \qquad e_p=0
$$

• Errore di posizione

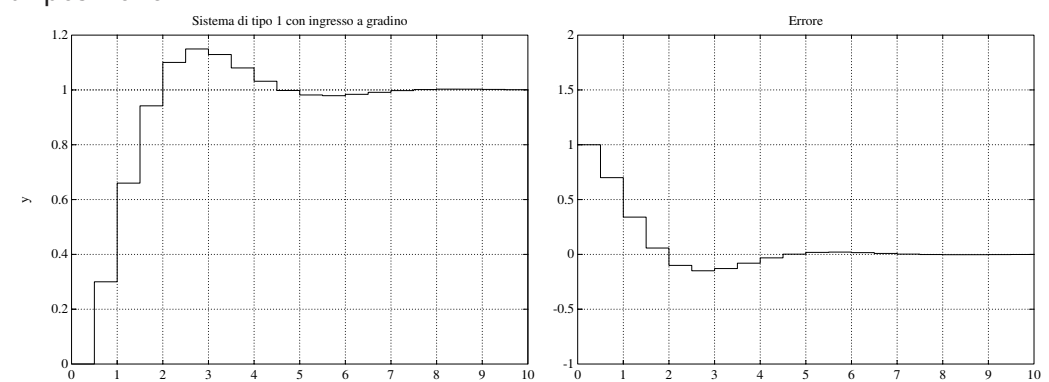

Università di Ferrara, Dip. di Ingegneria v. Saragat, 1E, I-44123, Ferrara, Italia

Sistemi di Controllo Digitale

Silvio Simani - Lezione12 107 **Lezione 12**

## **Specifiche nel Transitorio: Specifiche Frequenziali**

- Specifiche sul transitorio
- Nel caso tempo-continuo, si definiscono le seguenti caratteristiche temporali della risposta a gradino:
	- **Tempo di salita Ts**
	- **Tempo di assestamento Ta**
	- **Tempo di ritardo Tr**
	- **Massimo sorpasso** o **massima sovraelongazione S**
	- **Istante di massima sovraelongazione Tm**

Università di Ferrara, Dip. di Ingegneria v. Saragat, 1E, I-44123, Ferrara, Italia

Sistemi di Controllo Digitale

Silvio Simani - Lezione12 109

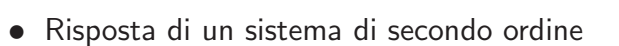

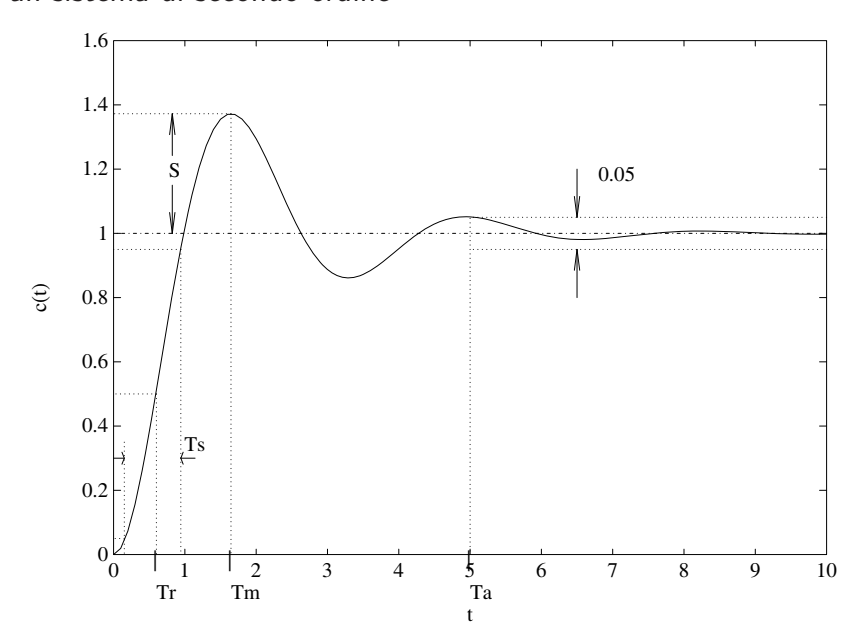

$$
\mathrm{G}(\mathrm{s})=\tfrac{\omega_\mathrm{n}^2}{\mathrm{s}^2+2\delta\omega_\mathrm{n}\mathrm{s}+\omega_\mathrm{n}^2}
$$

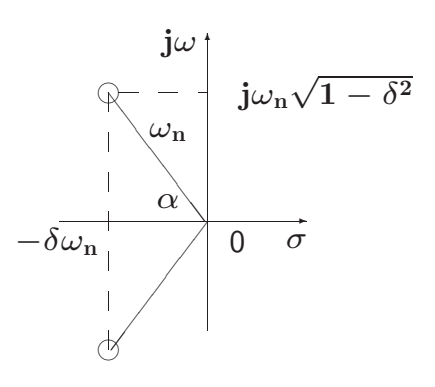

- Tempo da 0 al 100% del V.F.: **T1** <sup>=</sup> <sup>π</sup>−arccos <sup>δ</sup> ω**n** <sup>√</sup>**<sup>1</sup>**−δ**<sup>2</sup>**
- Istante di massimo sorpasso:  $\mathbf{T_m} = \frac{\pi}{\omega_{\mathbf{n}}\sqrt{1-\delta^2}}$  $\bullet$  Tempo di assestamento:  $\mathbf{T}_a = \frac{3}{\delta \omega_{\mathbf{n}}}$  (al 5 %),  $\mathbf{T}_a = \frac{4}{\delta \omega_{\mathbf{n}}}$  (al 2 %)

Università di Ferrara, Dip. di Ingegneria v. Saragat, 1E, I-44123, Ferrara, Italia

Sistemi di Controllo Digitale

Silvio Simani - Lezione12 111

• Massimo sorpasso percentuale:

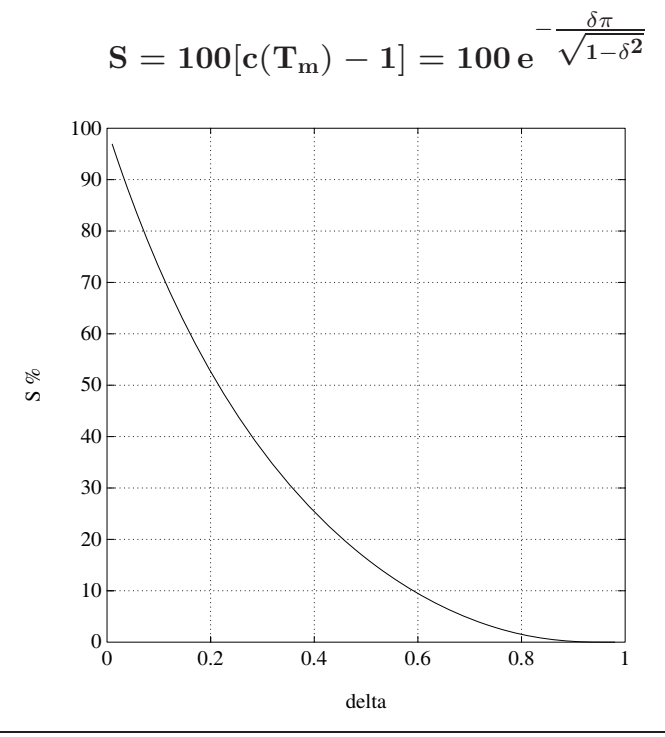

- Specifiche frequenziali
- **Margine di fase MF**: detto <sup>−</sup><sup>φ</sup> l'argomento di **<sup>G</sup>**(**e<sup>j</sup>**ω**<sup>T</sup>**) in corrispondenza della pulsazione  $\omega_0$  per la quale  $|G(e^{j\omega_0 T})| = 1$ , il margine di fase  $\overline{M_F}$  è il complemento a π di φ, cioè

 $M_F = \pi - \phi$ 

Tipici valori di specifica sono  $45^{\circ} \div 60^{\circ}$ 

Università di Ferrara, Dip. di Ingegneria v. Saragat, 1E, I-44123, Ferrara, Italia

Sistemi di Controllo Digitale

Silvio Simani - Lezione12 113

• Margine di ampiezza  $M_A$ : è l'inverso del guadagno di anello alla pulsazione  $\omega'$  a cui corrisponde la fase  $\pi$ :

$$
M_A=\frac{1}{|G(e^{j\omega' T})|}
$$

dove  $\arg\{G(e^{j\omega'T})\} = \pi$ 

Valori usuali di specifica per questo parametro sono 4-6 (12-16 db)

# **Lezione 13**

**Progetto per Discretizzazione del Controllore Analogico - I**

Università di Ferrara, Dip. di Ingegneria v. Saragat, 1E, I-44123, Ferrara, Italia

Sistemi di Controllo Digitale

Silvio Simani - Lezione13 115

• **Tre classi di tecniche progettuali**

1. **Metodo indiretto** o per discretizzazione di un progetto analogico

2. **Metodo diretto** ossia nel dominio discreto:

- progetto con il luogo delle radici

3. **Regolatori a struttura fissa** (tipo PID industriale)

• Metodo indiretto

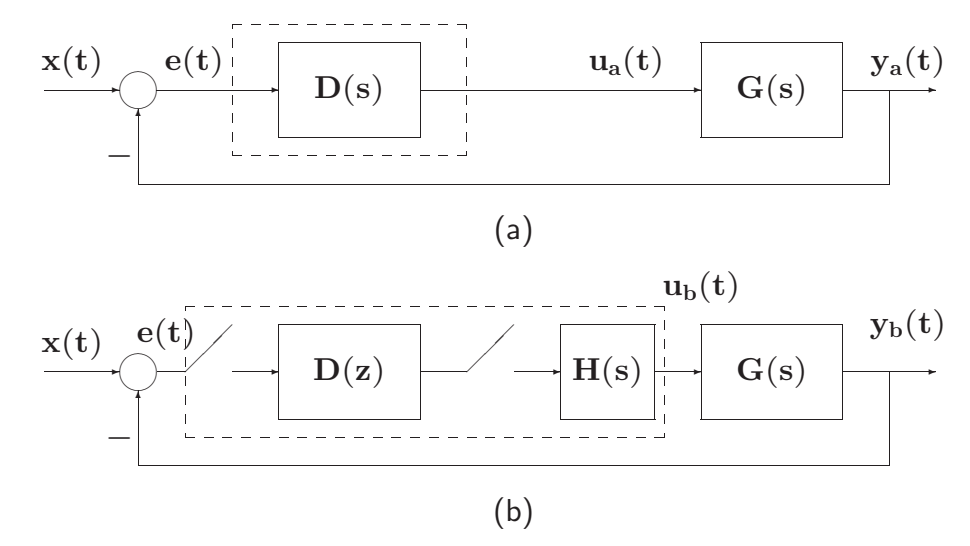

**• T** il più piccolo possibile !?

Università di Ferrara, Dip. di Ingegneria v. Saragat, 1E, I-44123, Ferrara, Italia

Silvio Simani - Lezione13 117

- Tre passi concettuali
- 1. Definizione di **T** e verifica dei margini di stabilit`a del sistema

$$
H_0(s)=\frac{1-e^{-sT}}{s} \ \approx \ \frac{T}{\frac{T}{2}s+1}
$$

$$
H_0(s)~\approx~e^{-sT/2}
$$

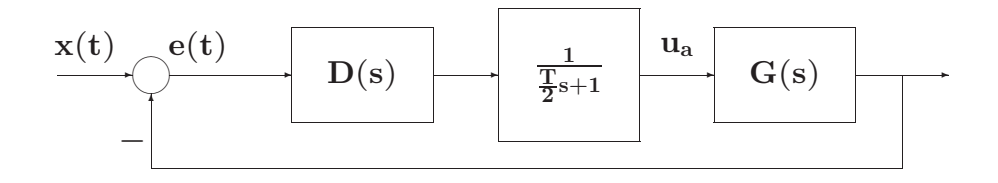

- 2. Discretizzazione della **D**(**s**)
- 3. Verifica a posteriori (simulativa e sperimentale) del comportamento dinamico

Università di Ferrara, Dip. di Ingegneria v. Saragat, 1E, I-44123, Ferrara, Italia

Sistemi di Controllo Digitale

Silvio Simani - Lezione13 119

### • **Tecniche di discretizzazione:**

- 1. Metodo delle differenze all'indietro (Eulero all'Indietro, EI)
- 2. Metodo delle differenze in avanti (Eulero in Avanti, EA)
- 3. Trasformazione bilineare (Tustin, TU)
- 4. Metodo della  $Z$ -trasformata con ricostruttore di ordine 0

• **Metodo delle differenze all'indietro (EI)**

$$
D(z)=\left.D(s)\right|_{s=\frac{1-z^{-1}}{T}}
$$

 $\bullet$  Esempio:

 $\frac{dy(t)}{dt} + ay(t) = ax(t)$ 

$$
\int_0^t \frac{dy(t)}{dt} dt = -a \int_0^t y(t) dt + a \int_0^t x(t) dt
$$

calcolando per  $t = kT$ , per  $t = (k - 1)T$  e sottraendo si ha

$$
\begin{array}{lcl} y(kT)-y((k-1)T) & = & -a \int_{(k-1)T}^{kT} y(t) dt \\ \\ & & + a \int_{(k-1)T}^{kT} x(t) dt \\ \\ & \simeq & -aT \left[ y(kT)-x(kT) \right] \end{array}
$$

Università di Ferrara, Dip. di Ingegneria v. Saragat, 1E, I-44123, Ferrara, Italia

Sistemi di Controllo Digitale

Silvio Simani - Lezione13 121

$$
\mathbf{Y}(z) = z^{-1} \mathbf{Y}(z) - a \mathbf{T} \left[ \mathbf{Y}(z) - \mathbf{X}(z) \right]
$$

$$
\frac{Y(z)}{X(z)} = G(z) = \frac{aT}{1 - z^{-1} + aT} = \frac{a}{\frac{1 - z^{-1}}{T} + a}
$$

t

### 2. **Metodo delle differenze in avanti (EA)**

$$
D(z) = \left.D(s)\right|_{s=\frac{z-1}{T}}
$$

#### • Esempio

$$
\int_{(k-1)T}^{kT} y(t)dt \quad \approx \quad Ty((k-1)T)
$$
\n
$$
\int_{(k-1)T}^{kT} x(t)dt \quad \approx \quad Tx((k-1)T)
$$
\n
$$
y(kT) = y((k-1)T) - aT [y((k-1)T) - x((k-1)T)]
$$
\n
$$
\frac{Y(z)}{X(z)} = G(z) = \frac{aTz^{-1}}{1 - (1 - aT)z^{-1}} = \frac{a}{\frac{1 - z^{-1}}{Tz^{-1}} + a}
$$

Università di Ferrara, Dip. di Ingegneria v. Saragat, 1E, I-44123, Ferrara, Italia

Silvio Simani - Lezione13 123

#### 3. **Trasformazione bilineare (TU)**

$$
D(z) = \left.D(s)\right|_{s=\frac{2}{T}\frac{1-z^{-1}}{1+z^{-1}}}
$$

• detta anche **integrazione trapezoidale** (o di di Tustin)

$$
\begin{array}{lcl} \displaystyle \int_{(k-1)T}^{kT} y(t) dt & \approx & \displaystyle \frac{[y(kT)+y((k-1)T)]T}{2} \\ \\ \displaystyle \int_{(k-1)T}^{kT} x(t) dt & \approx & \displaystyle \frac{[x(kT)+x((k-1)T)]T}{2} \end{array}
$$

#### Università di Ferrara, Dip. di Ingegneria v. Saragat, 1E, I-44123, Ferrara, Italia

# **Lezione 14**

**Progetto per Discretizzazione del Controllore Analogico - II**

Università di Ferrara, Dip. di Ingegneria v. Saragat, 1E, I-44123, Ferrara, Italia

Sistemi di Controllo Digitale

Sistemi di Controllo Digitale

Silvio Simani - Lezione14 125

6. **Metodo della** Z**-trasformata con ricostruttore di ordine 0** o dell'invarianza alla risposta al gradino

$$
\mathcal{Z}^{-1}\bigg[D(z)\frac{1}{1-z^{-1}}\bigg]=\mathcal{L}^{-1}\bigg[D(s)\frac{1}{s}\bigg]\bigg|_{t=kT}
$$

$$
D(z) = (1-z^{-1})\mathcal{Z}\left[\frac{D(s)}{s}\right] = \mathcal{Z}\left[\frac{1-e^{-sT}}{s}D(s)\right]
$$

- Possibilità di aliasing
- Da **D**(**s**) stabili a **D**(**z**) stabili

• Progetto di regolatori

$$
D(z)=\frac{k_d(z-z_0)}{z-z_p}
$$

che corrispondono a

$$
D(s)=\frac{1+s\,\tau_0}{1+s\,\tau_p}
$$

• Ad esempio, se si usa la trasformazione di Tustin: **<sup>D</sup>**(**z**) = **<sup>1</sup>**+**<sup>s</sup>** <sup>τ</sup>**<sup>0</sup>**  $1 + s \tau_p$  $\Big|_{s=\frac{2(z-1)}{T(z+1)}}$ 

$$
D(z) = \frac{T + 2\tau_0}{T + 2\tau_p} \frac{z + \frac{T - 2\tau_0}{T + 2\tau_0}}{z + \frac{T - 2\tau_p}{T + 2\tau_p}}
$$
  

$$
k_d = \frac{T + 2\tau_0}{T + 2\tau_p}, \qquad z_0 = \frac{2\tau_0 - T}{2\tau_0 + T}, \qquad z_p = \frac{2\tau_p - T}{2\tau_p + T}
$$

Università di Ferrara, Dip. di Ingegneria v. Saragat, 1E, I-44123, Ferrara, Italia

Sistemi di Controllo Digitale

Silvio Simani - Lezione14 127

• Progetto di rete ritardatrice

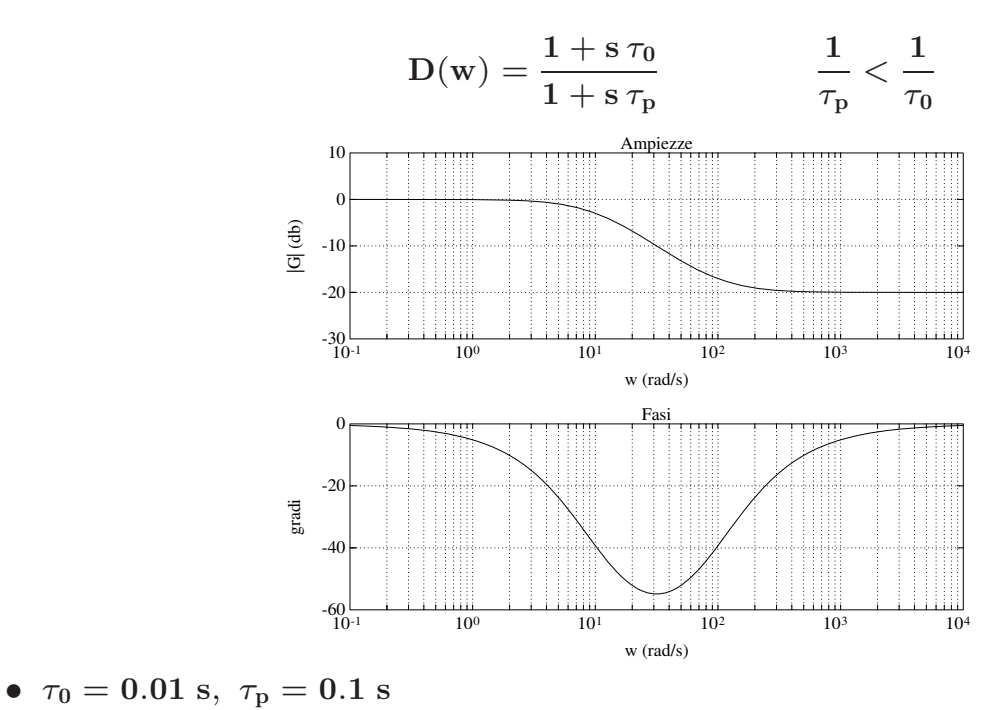

Università di Ferrara, Dip. di Ingegneria v. Saragat, 1E, I-44123, Ferrara, Italia

• Alle alte frequenze, il valore del guadagno è dato da

$$
\alpha = \frac{\tau_0}{\tau_{\rm p}} < 1
$$

 $\bullet$  Lo sfasamento massimo (in ritardo) è dato da

$$
\Phi_{\rm m}=-\arcsin\frac{1-\alpha}{1+\alpha}
$$

e si ottiene per la pulsazione

$$
\Omega_{\rm m} = \frac{1}{\sqrt{\tau_0\tau_{\rm p}}} = \frac{1}{\tau_{\rm p}\sqrt{\alpha}}
$$

• Attenuazione alle alte frequenze (effetto positivo), sfasamento in ritardo (effetto negativo)

Università di Ferrara, Dip. di Ingegneria v. Saragat, 1E, I-44123, Ferrara, Italia

Silvio Simani - Lezione15 138

• Progetto di Rete Anticipatrice

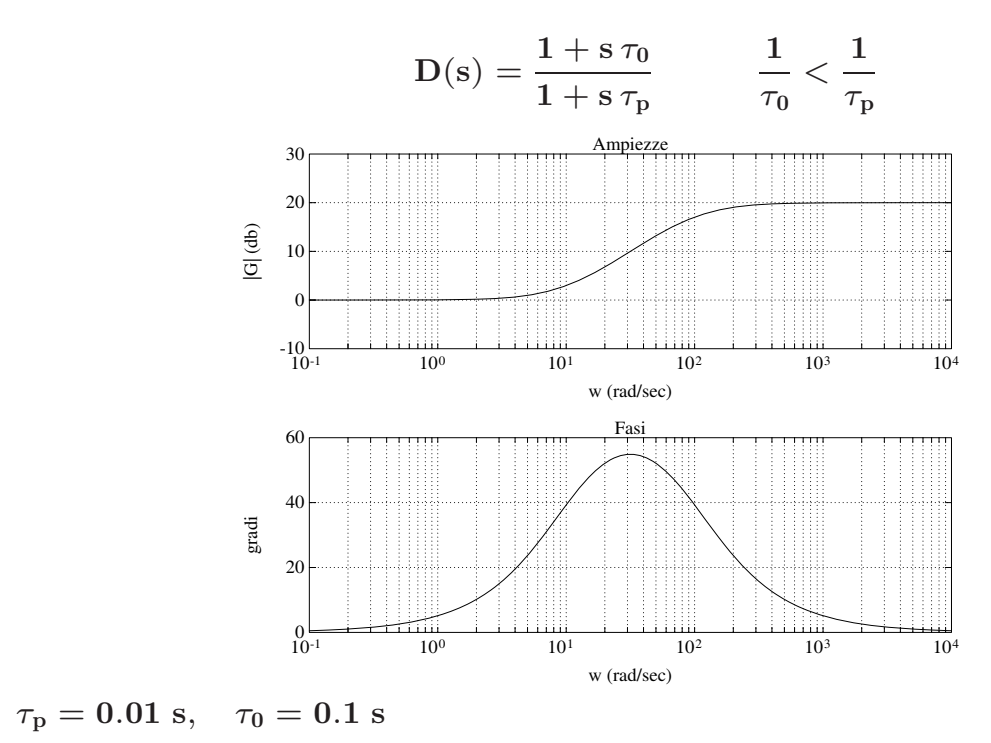

· Il guadagno della rete per alte frequenze è

$$
\frac{1}{\alpha}=\frac{\tau_0}{\tau_{\rm p}}>1
$$

• Lo sfasamento massimo in anticipo è

$$
\Phi_m=\arcsin\frac{1-\alpha}{1+\alpha}
$$

ottenuto alla pulsazione

$$
\Omega_{\rm m}=\frac{1}{\sqrt{\tau_0\tau_{\rm p}}}=\frac{1}{\tau_0\sqrt{\alpha}}
$$

• Sfasamento in anticipo (effetto positivo), aumento di guadagno (effetto negativo)

Università di Ferrara, Dip. di Ingegneria v. Saragat, 1E, I-44123, Ferrara, Italia

Sistemi di Controllo Digitale

Silvio Simani - Lezione16 147 **Lezione 16**

**Progetto di Reti Compensatrici - II**

# • **Progetto mediante il luogo delle radici**

• Equazione caratteristica del sistema in anello chiuso

$$
1+\mathrm{k}~\mathbf{G}_0(\mathbf{z})=0
$$

- **k** `e il parametro di interesse che si fa variare tra **0** e +∞
- Solitamente **k** rappresenta il guadagno

Università di Ferrara, Dip. di Ingegneria v. Saragat, 1E, I-44123, Ferrara, Italia

Sistemi di Controllo Digitale

Silvio Simani - Lezione16 149

Esempio di Progetto

• Nell'anello digitale sia

$$
G(s)=\frac{0.1}{s(s+0.1)}
$$

 $\text{con } T = 1 \text{ s.}$  Per cui

$$
G(z)=0.0484\frac{z+0.9672}{(z-1)(z-0.9048)}
$$

Le specifiche di progetto sul sistema in catena chiusa sono:

$$
S\% \leq 16, \hspace{1cm} T_a \leq 6 \; s
$$

• Dalla specifica sul sorpasso si ha  $\delta = 0.5$ . Assumendo  $D(z) = k$ , l'equazione caratteristica diventa

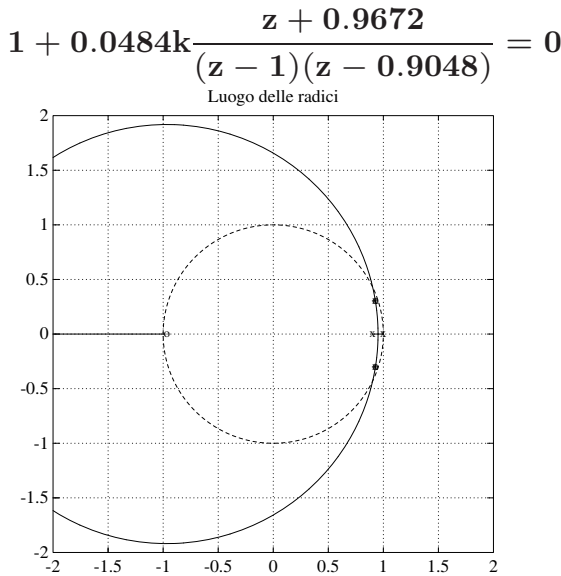

Università di Ferrara, Dip. di Ingegneria v. Saragat, 1E, I-44123, Ferrara, Italia

Sistemi di Controllo Digitale

Silvio Simani - Lezione16 151

• Nel caso tempo continuo, le specifiche su **S**% e **Ta** implicano che la coppia di poli dominanti del sistema in anello chiuso sia

$$
s = -0.5 \pm j0.867 \qquad (\delta = 0.5, \ \omega_n = 1)
$$

e nel caso tempo discreto effettuando la trasformazione  $z = e^{sT}$ 

$$
\mathrm{z}=0.393\pm\mathrm{j}0.462
$$

- Nel piano **z** i poli del sistema in retroazione devono essere:
	- interni al cerchio di raggio **r** = **e**−δω**<sup>n</sup>** = **0**.**6065**
	- entro la zona delimitata dal luogo a spirale logaritmica per  $\delta = 0.5$
- Non sono soddisfatte le specifiche su **S**% e su **Ta**
- $\text{Per } \mathbf{K} > 2$  il sistema è instabile

• Si introduce un regolatore dinamico

$$
D(z)=k\frac{z-z_0}{z-z_p}\qquad \qquad
$$

 $\bullet$  Primo tentativo:  $z_0$  cancella il polo  $z = 0.9048$  e si fissa il polo del regolatore a sinistra, per esempio  $z_p = 0.4$ 2

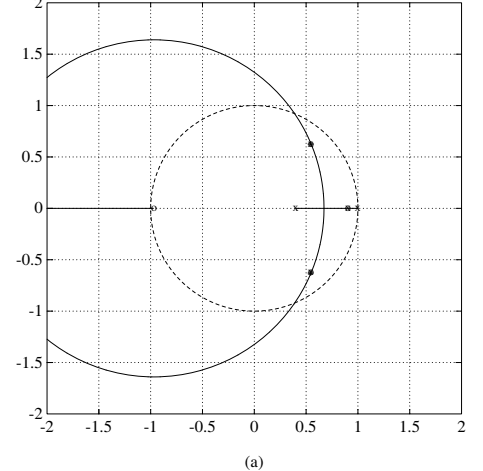

Università di Ferrara, Dip. di Ingegneria v. Saragat, 1E, I-44123, Ferrara, Italia

Sistemi di Controllo Digitale

Silvio Simani - Lezione16 153

• I poli si posizionano in

$$
z=0.5476\pm j0.6284
$$

per cui  $\delta = 0.21$  e quindi non è soddisfatta la specifica sul transitorio

#### • Nuovo tentativo:

### $z_0 = 0.88$

in modo che in questa zona lo sviluppo del luogo delle radici all'esterno dell'asse reale sia modesto, e il polo in  $z = -0.5$ 

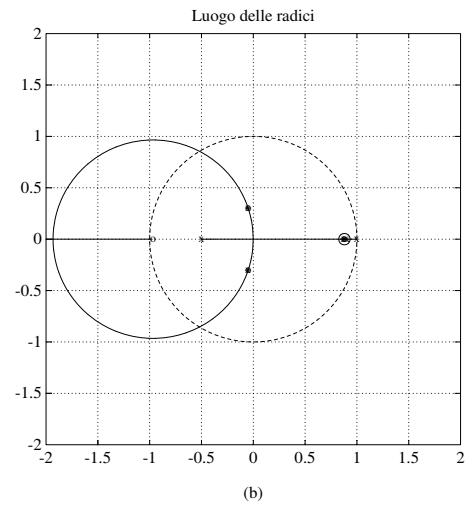

Università di Ferrara, Dip. di Ingegneria v. Saragat, 1E, I-44123, Ferrara, Italia

Silvio Simani - Lezione16 155

• Se si sceglie  $k = 13$  per cui

$$
z=-0.04986\pm j0.3035, \hspace{1.5cm} z=0.8757
$$

• Il regolatore finale è

$$
D(z)=13\frac{z-0.88}{z+0.5}
$$

• Verifica simulativa

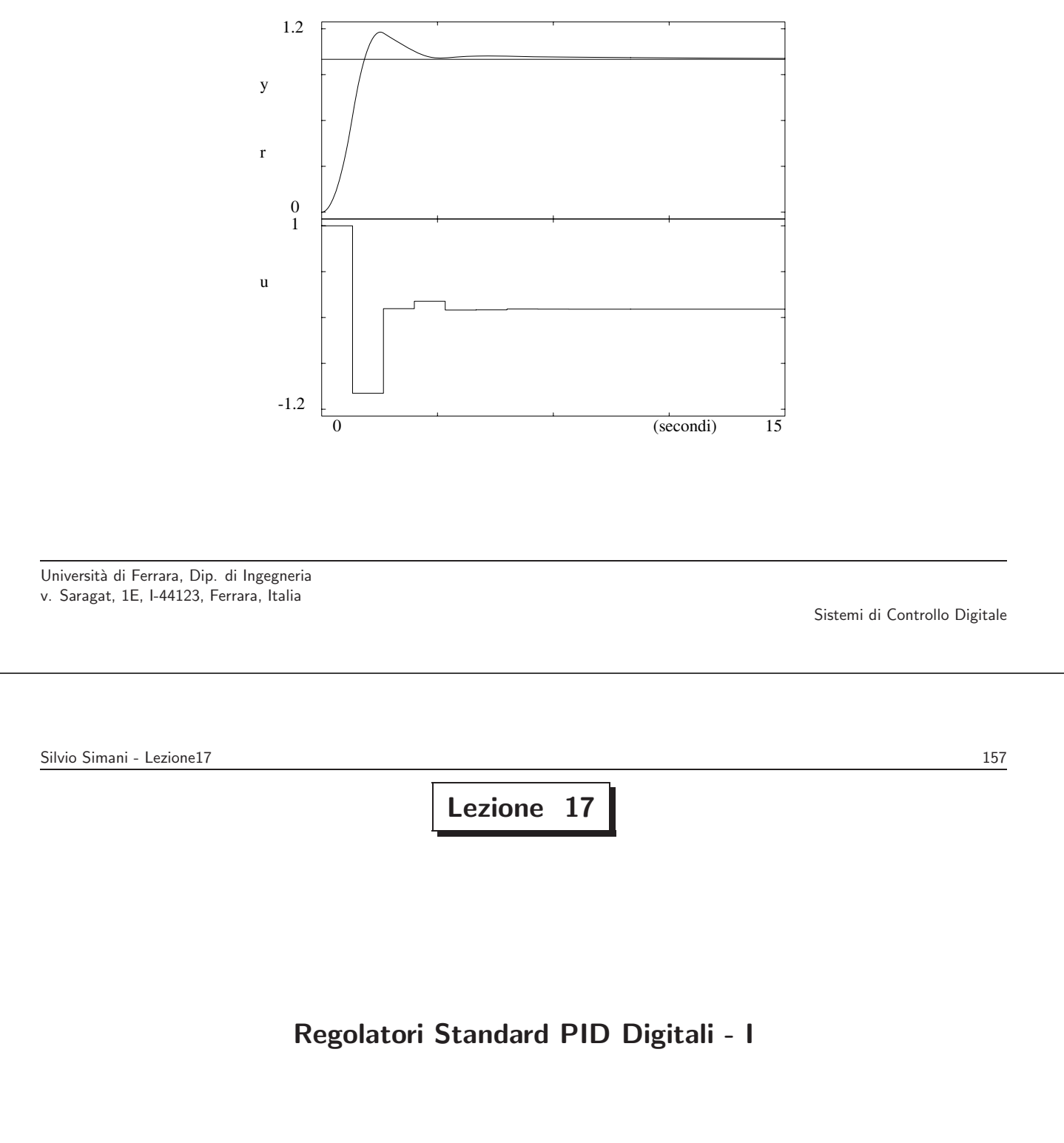

# **Regolatori standard**

- Struttura fissa tipo PID
- Tuning dei parametri
- Scelta del periodo di campionamento **T**
- Discretizzazione algoritmi analogici ed inoltre ...
- Tuning automatico dei parametri

Università di Ferrara, Dip. di Ingegneria v. Saragat, 1E, I-44123, Ferrara, Italia

Sistemi di Controllo Digitale

Silvio Simani - Lezione17 159

Discretizzazione del classico regolatore PID analogico

$$
U(s)=K_p\left(1+\frac{1}{T_is}+T_d s\right)E(s)
$$

- Usando l'integrazione rettangolare
	- Forma di posizione:

$$
u_n=K_p\left[e_n+\frac{T}{T_i}\sum_{k=0}^ne_k+\frac{T_d}{T}(e_n-e_{n-1})\right]+M_R
$$

• Una forma di algoritmo particolarmente utilizzata in pratica

• Termine derivativo:

$$
\frac{T_d s}{1+T_d s/N}
$$
 N *tr* a 3 e 10

• Parte integrale: "differenza in avanti"

• Parte derivativa: "differenza all'indietro"

$$
\begin{array}{lcl} D_{\rm PID}(z) & = & K_{\rm p} \left[ 1 + \frac{T}{T_{\rm i} (z-1)} + \right. \\ & & \left. + \frac{T_{\rm d}}{T + T_{\rm d} / N} \, \frac{z-1}{[z-T_{\rm d} / (NT+T_{\rm d})]} \right] \end{array}
$$

Università di Ferrara, Dip. di Ingegneria v. Saragat, 1E, I-44123, Ferrara, Italia

Sistemi di Controllo Digitale

Silvio Simani - Lezione17 161

#### **Tuning dei parametri**

- Due categorie di criteri
	- a) Quelli che utilizzano alcuni punti caratteristici della risposta **y**(**t**) per imporre l'andamento transitorio desiderato.

 $\mathbf{ISE} = \int_0^\infty [\mathbf{e(t)}]^2 \mathbf{dt}$ 

 $\mathbf{IAE} = \int_0^\infty |\mathbf{e}(\mathbf{t})| \mathrm{d}\mathbf{t}$ 

 $\bf{ITAE}$  =  $\int_0^\infty t |e(t)| dt$ 

b) Criteri di tipo integrale
## • **Tuning automatico**

 $\bullet$  Un semplice metodo è quello basato sulla stima del guadagno critico  $\mathbf{K}_c$  e del periodo di  $\text{oscillazione critica } \mathbf{P_c} = \frac{2\pi}{\omega_\mathbf{C}}$ 

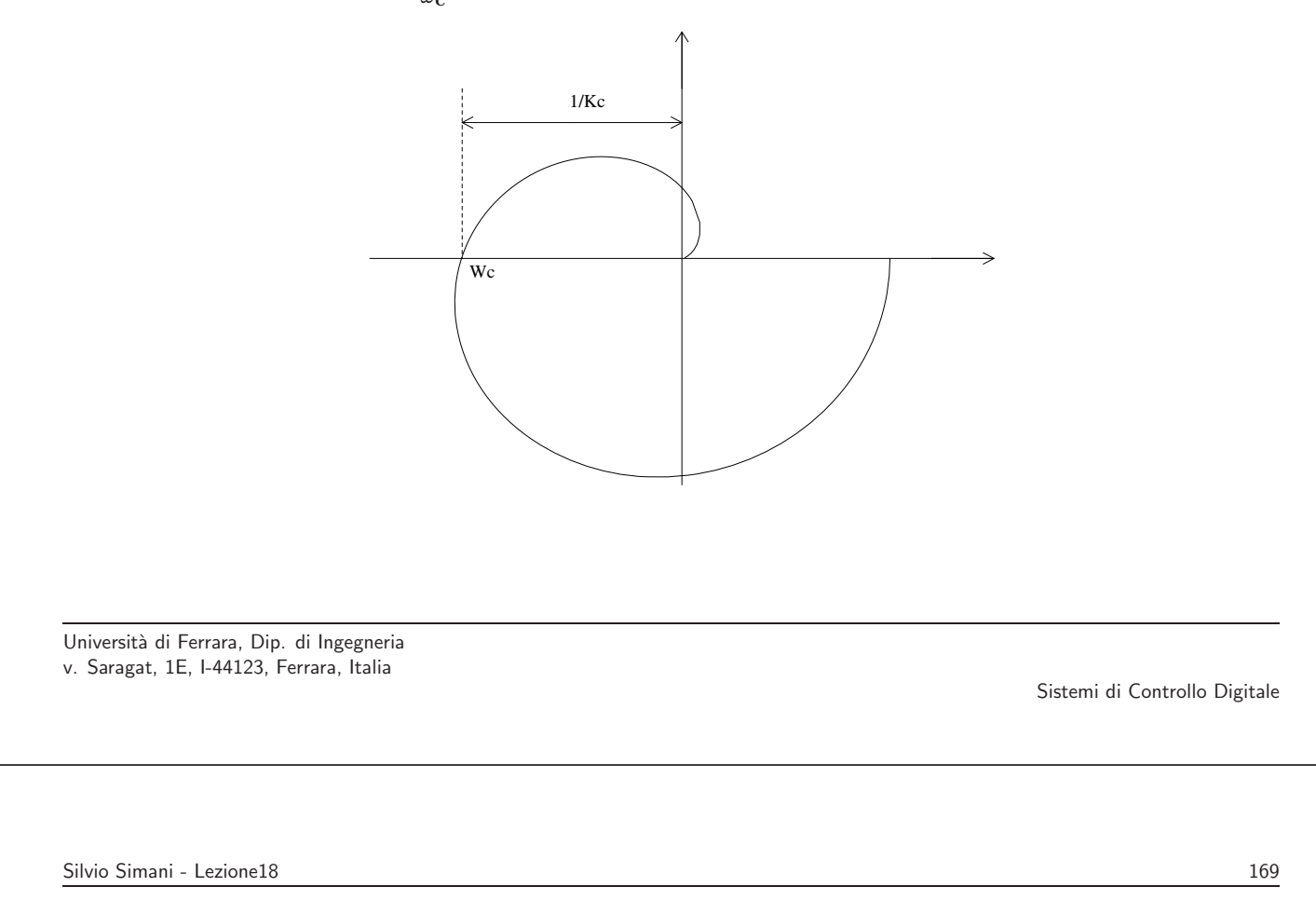

• Stimati **Kc** e **Pc**, si usa la tabella di Ziegler–Nichols

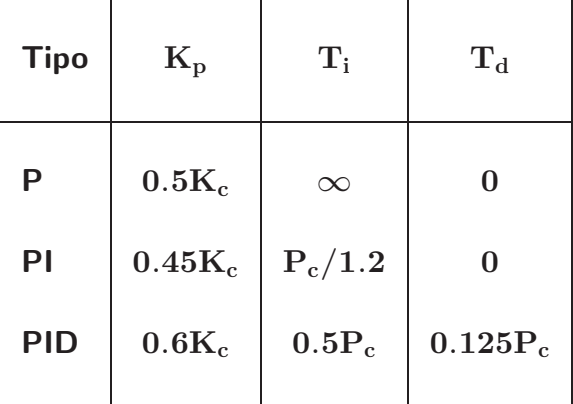

## • Regole pratiche per la scelta di T:

a) 
$$
T \leq
$$
  
b)

$$
T<<\frac{T_a}{10}\rightarrow T=\frac{T_a}{100}
$$

τ**dom 10**

Università di Ferrara, Dip. di Ingegneria v. Saragat, 1E, I-44123, Ferrara, Italia

Sistemi di Controllo Digitale